#### **Sitemap Generators**

Paul Ganster, Peter Grassberger, Magdalena Mayerhofer, Ana Lopez Camarero

706.041 Information Architecture and Web Usability WS 2019/2020 Graz University of Technology

2 Dec 2019

#### **Abstract**

A common task for information architects, web designers and many more is to get an overview of the hierarchy of a website. Creating sitemaps is a usual approach to this problem. Since the manual task of creating them is time consuming, one may often consider to use sitemap generators. Visual sitemaps are graphical representations of sitemaps and present the more difficult task, which can be seen since there is no professional tool that totally works as expected. The task of creating a content inventory on the other hand can be automated more easily. Not only will the tools offered reduce the manual work required for their users, but there even exists a free and open source tool that produces comparable results to paid tools. This survey will focus on sitemap generator tools and compare their produced results and performance.

© Copyright 2019 by the author(s), except as otherwise noted.

This work is placed under a Creative Commons Attribution 4.0 International [\(CC BY 4.0\)](https://creativecommons.org/licenses/by/4.0/) licence.

# **Contents**

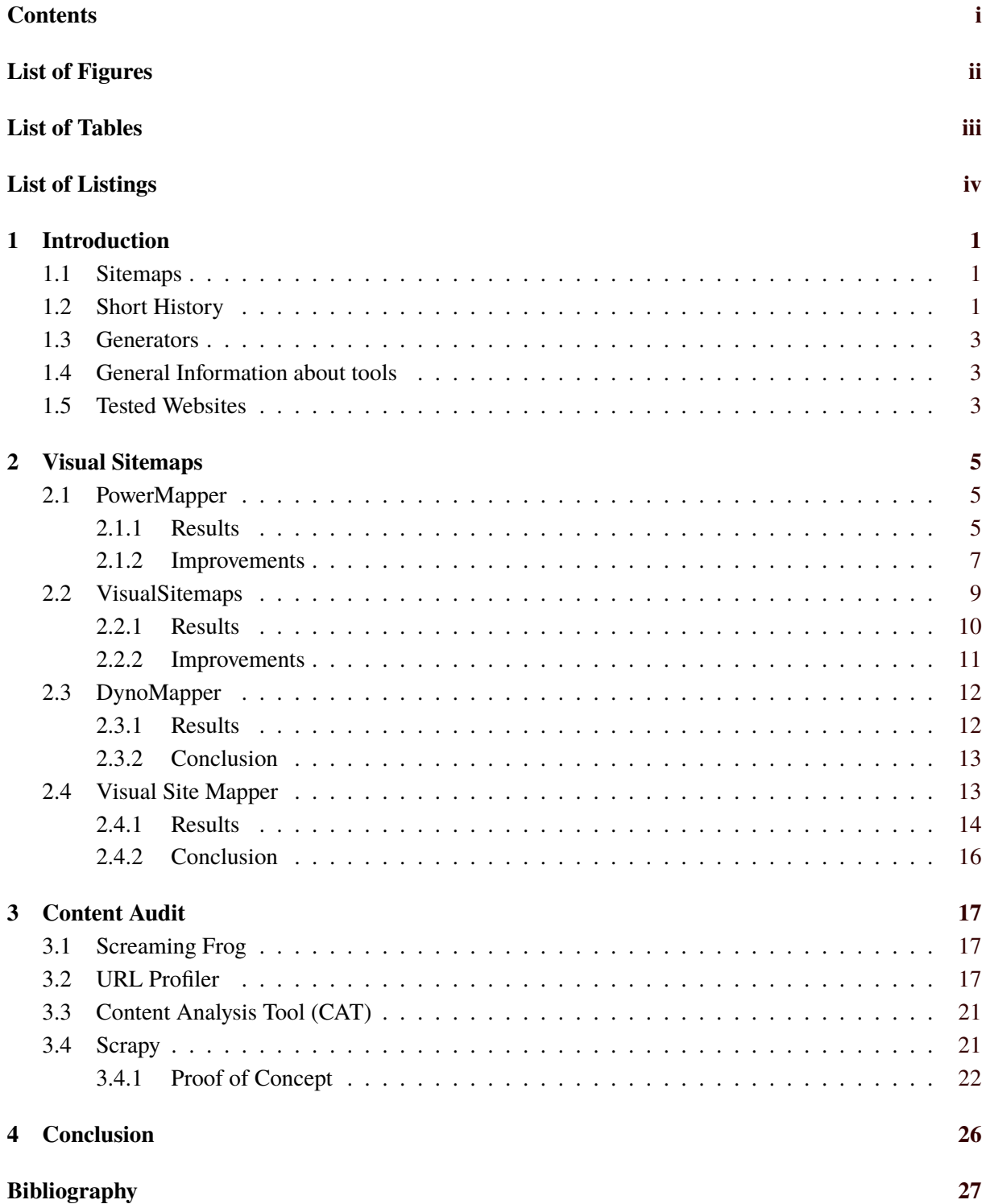

# <span id="page-2-0"></span>**List of Figures**

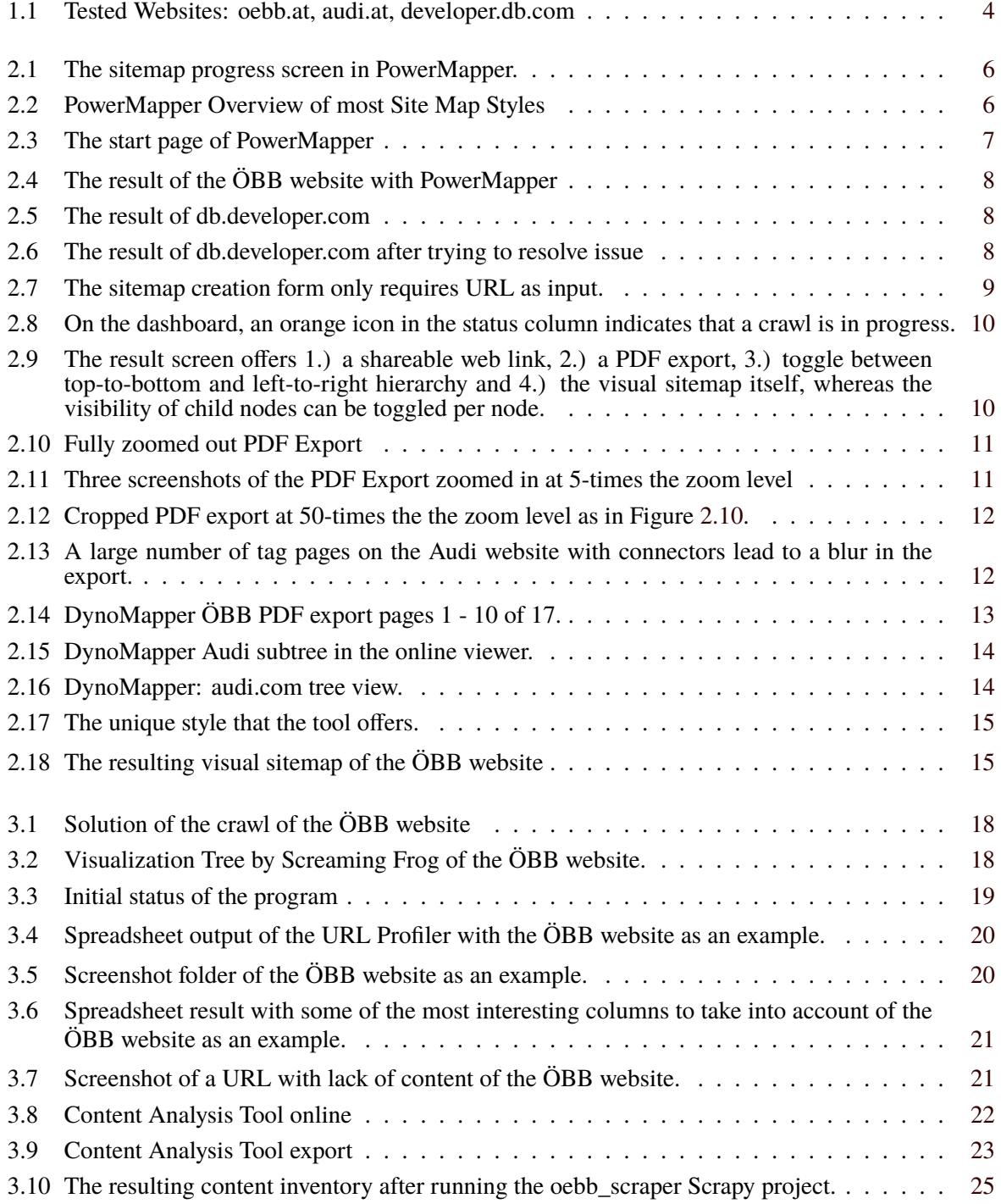

# <span id="page-3-0"></span>**List of Tables**

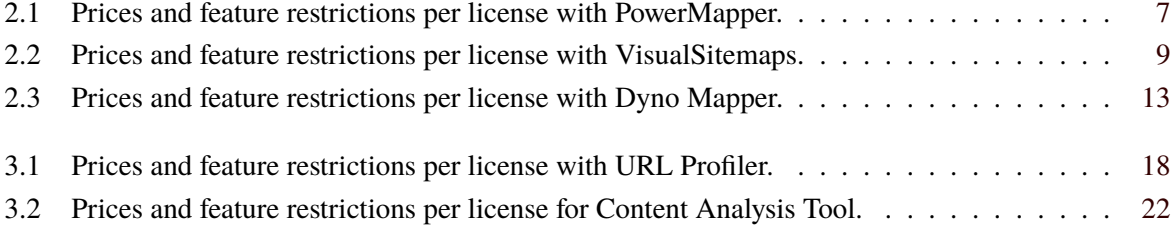

# <span id="page-4-0"></span>**List of Listings**

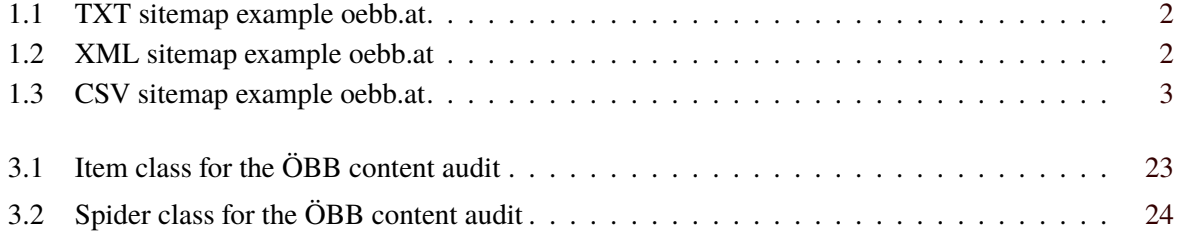

### <span id="page-5-0"></span>**Chapter 1**

## **Introduction**

#### **1.1 Sitemaps**

A sitemap is a list of pages of a website. In some instances, the sitemap also represents the hierarchy of pages, how subpages relate to their parents' pages.

There are different purposes for sitemaps. They are used to plan the information architecture of website before creation or to analyze existing websites, this process is also called content auditing. Sitemaps can also be included in websites to give users an overview of all the pages that exist. Lastly sitemaps in an XML can be used to provide a list of pages to web crawlers and search engines.

The hierarchy of pages can be defined in two ways. Based on hyperlinks a page is a subpage of another page if there is a link from one to the other. Based on the URL path component, that can be understood as a file system directory structure, a page is a subpage if it comes after another page's name in the path separated by a slash character. Therefore https://www.oebb.at/en/fahrplan.html is a subpage of https://www.oebb.at/en/.

The simplest representation of a sitemap is a list, these lists can be in the format of a TXT file with one link per line, as can be seen in Listing [1.1.](#page-6-0) The CSV format can contain additional data for every page, for example: HTTP status code, HTML title tag, HTML first h1 tag, an example can be viewed in Listing [1.3.](#page-7-0) Another structured approach is the XML Sitemaps format introduced by Google, mostly used to inform crawlers about all pages, an example can be seen in Listing [1.2.](#page-6-0) Sitemaps included in websites for the user to view are in the format of HTML, as a list or hierarchy.

Visual representations of sitemaps can be in the format of images (PNG, SVG, etc.) or in the PDF format. HTML is also a common format for visual sitemaps. HTML allows for a more interactive approach where nodes in the hierarchy can be links to the original pages or they can open a detailed view of a sub hierarchy or sub tree.

In the process of auditing a content inventory is most often represented as a CSV file with metadata about every page, shown in Listing [1.3.](#page-7-0) There are also specific formats for some tools, like the Screaming Frog SEO Spider File. The columns of these files are used to identify pages that are missing or need improving.

#### **1.2 Short History**

In 2005 Google introduced a Google Sitemaps 0.84 Standard under Creative Commons license, which was also supported by Yahoo! and Microsoft in 2006. It had the purpose to inform search engines about new pages and increasing the coverage of sites already in the search index. The latest version of the XML Sitemaps standard is 0.9

```
1 https :// www.oebb.at/en/
2 https :// www.oebb.at/de/
3 https :// www.oebb.at/en/tickets - kundenkarten .html
4 https :// www.oebb.at/en/fahrplan.html
5 https :// www.oebb.at/en/reiseplanung -services.html
6 https :// www.oebb.at/en/regionale -angebote.html
7 https :// www.oebb.at/en/regionale -angebote/ burgenland /zum -neusiedler -see.html
8 https :// www.oebb.at/en/regionale -angebote/kaernten/autoschleuse - tauernbahn .html
9 https :// www.oebb.at/en/regionale -angebote/ niederoesterreich /waldviertel -express.html
```
**Listing 1.1:** TXT sitemap example oebb.at

```
1 \times 2 xml version="1.0" encoding="UTF-8"?>
2 \times \text{urlset } xmlns="http://www.sitemaps.org/schemas/sitemap/0.9">
3 \vert \quad \text{curl}4 <loc>https://www.oebb.at/en/</loc>
5 <lastmod >2019 -11 -05 </ lastmod >
6 <changefreq>monthly</changefreq>
7 | <priority > 0.5 </priority >
8 \mid \langle \text{url} \rangle9 \mid \langle \text{url} \rangle10 \vert <loc>https://www.oebb.at/de/</loc>
11 \vert <lastmod > 2019 - 11 - 05 </lastmod >
12 <changefreq>monthly</changefreq>
13 >>>> <priority>0.5</priority>
14 \langle /url >
15 \langle \text{url}\rangle16 <loc>https://www.oebb.at/en/tickets-kundenkarten.html</loc>
17 | \langle lastmod > 2019 - 11 - 05 \langle lastmod >
18 < changefreq > monthly </ changefreq >
19 | <priority > 0.3 </priority >
20 \langle \text{url}\rangle21 \langle \text{url}\rangle22 <loc>https://www.oebb.at/en/fahrplan.html</loc>
23 | <lastmod > 2019 - 11 - 05 </lastmod >
24 <changefreq>monthly</changefreq>
25 | <priority > 0.3 </priority >
26 \langle \text{url}\rangle27 / \langle \text{urlset} \rangle
```
**Listing 1.2:** XML sitemap example oebb.at

```
1 |url, content_type, status, title, h1
2 https :// www.oebb.at/,text/html;charset=UTF -8 ,200 ,ÖBB - Startseite , Topaktuelle
      Informationen
3 https :// www.oebb.at/de/reiseplanung -services/vor -ihrer -reise/ reisereservierung .html ,
      text/html;charset=UTF -8 ,200 ,ÖBB - Reisereservierung , Reisereservierung
4 https :// www.oebb.at/de/reiseplanung -services/vor -ihrer -reise/mit -haustieren -
      verreisen .html ,text/html;charset=UTF -8 ,200 ,ÖBB - Mit Haustieren verreisen ,Mit
      Haustieren verreisen
5 https :// www.oebb.at/de/reiseplanung -services/vor -ihrer -reise/ reiseversicherung .html ,
      text/html;charset=UTF -8 ,200 ,ÖBB - Reiseversicherung , Stornoversicherung
```
**Listing 1.3:** CSV sitemap example oebb.at

#### **1.3 Generators**

Sitemap generators are programs that create sitemaps or content inventories. They contain a web crawler which is a program that tries to find every page, starting with one page and looking for links to follow to discover new pages again and again. Some visual sitemap generators can also start from an existing sitemap as a list or XML Sitemaps file, skipping the step of crawling pages which can be done by another tool.

Web crawling can be limited by websites either through requiring user authentication with a login form or with the robots exclusion standard by specifying a robots.txt file. Some generators have features to manage both limitations, one can provide login details or choose to ignore the robots exclusion standard.

#### **1.4 General Information about tools**

The tools are categorized into the two main categories of visual sitemaps and content inventory. However, this does not mean that the tools only belong into that category, but that the main purpose of this tool is in that category. Some of the tools offer some features for visual sitemaps and for content inventory at the same time.

#### **1.5 Tested Websites**

The main websites which where used for the purpose of testing the tools are:

- https://www.oebb.at
- https://www.audi.at
- https://developer.db.com

oebb.at is the website of the Austrian Federal Railways, one of its main utilities is the ability to check train schedules and book tickets. audi.at is the Austrian website of Audi AG which is a German automobile manufacturer. developer.db.com is the developer portal website of Deutsche Bank AG which is a German bank. The DB developer portal is single-page application website that loads content dynamically instead of doing full page reloads, it is created with JavaScript and Angular. Figure [1.1](#page-8-0) shows the home pages of the three tested pages.

<span id="page-8-0"></span>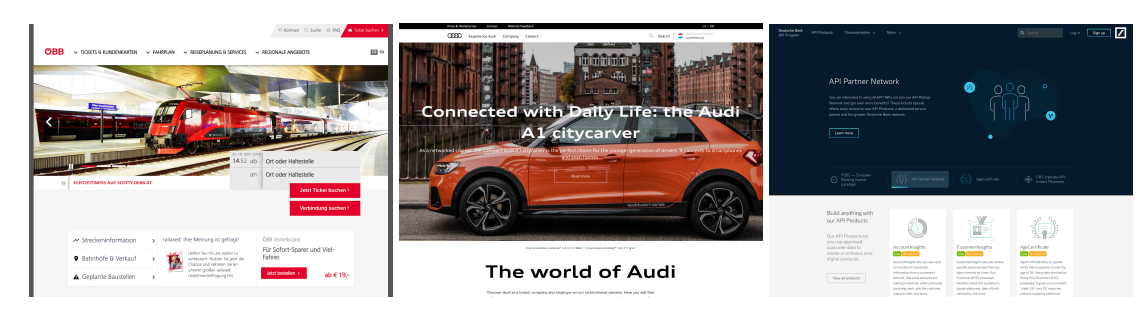

**Figure 1.1:** Tested Websites: oebb.at, audi.at, developer.db.com

### <span id="page-9-0"></span>**Chapter 2**

## **Visual Sitemaps**

#### **2.1 PowerMapper**

PowerMapper PM [2019](#page-31-0) is a tool for creating visual sitemaps via either an online tool or an application for MacOS or Windows. The company behind it is based in Edinburgh (UK) and PowerMapper was first launched in 1997.

The online tool is free but very limited compared to the MacOS or Windows application. It covers only one level of the hierarchy, which is not very helpful in most of the cases. The desktop version is more powerful, but this comes at a price: There are two types of licenses available, namely the Standard and the Professional edition. The main features and restrictions can be seen in Table [2.1.](#page-11-0)

The Sales department of PowerMapper provided us with a complimentary Professional license, because the online version and the trial version did not meet our needs to test the tool to the full extent of possibilities.

The input required by PowerMapper is the URL of the page which should be crawled. For the tested websites the crawls took over an hour, even though, according to the PowerMapper website, a crawl should build a sitemap in under 5 minutes. During the crawl, PowerMapper shows the number of nodes that have been found, the time still left, how many nodes are already mapped and the percentage, as it can be seen in Figure [2.1.](#page-10-0)

The result of the page can be shown in 12 different styles – even if the website says 13. From those 12 available styles, only a few of them are visual sitemaps and some are just site maps. Also, some of the visual styles are very strange, and in our opinion, would not be considered a visual sitemap style. All the different styles can be seen in Figure [2.2.](#page-10-0) The start page of the desktop application can be seen in Figure [2.3](#page-11-0)

#### **2.1.1 Results**

After entering the URL into the input field, first you have to search for a while how to actually start the crawl. The button for that is not very intuitive, because it is not next to where you entered the URL and due to it looking more like some information than an actual button.

When starting the crawl with the ÖBB website, after a short moment of waiting you could see the approximated time of about 10 minutes. However, in the end it took over an hour to crawl the actual page. During the crawl, it also shows you the percentage of how far the process is along, but most of the times it got stuck around 30% until it is finished. So, it is not really helpful to show the percentage. You can also see the number of found and already mapped nodes during the process, but after the application is done with the search there is no such summary available anymore. Approximately there were about 2000 pages for ÖBB.

After the crawl is finished, you immediately see the map in the standard style inside the application. You now can save or export the map and also change the style and manually manipulate the map by hiding

<span id="page-10-0"></span>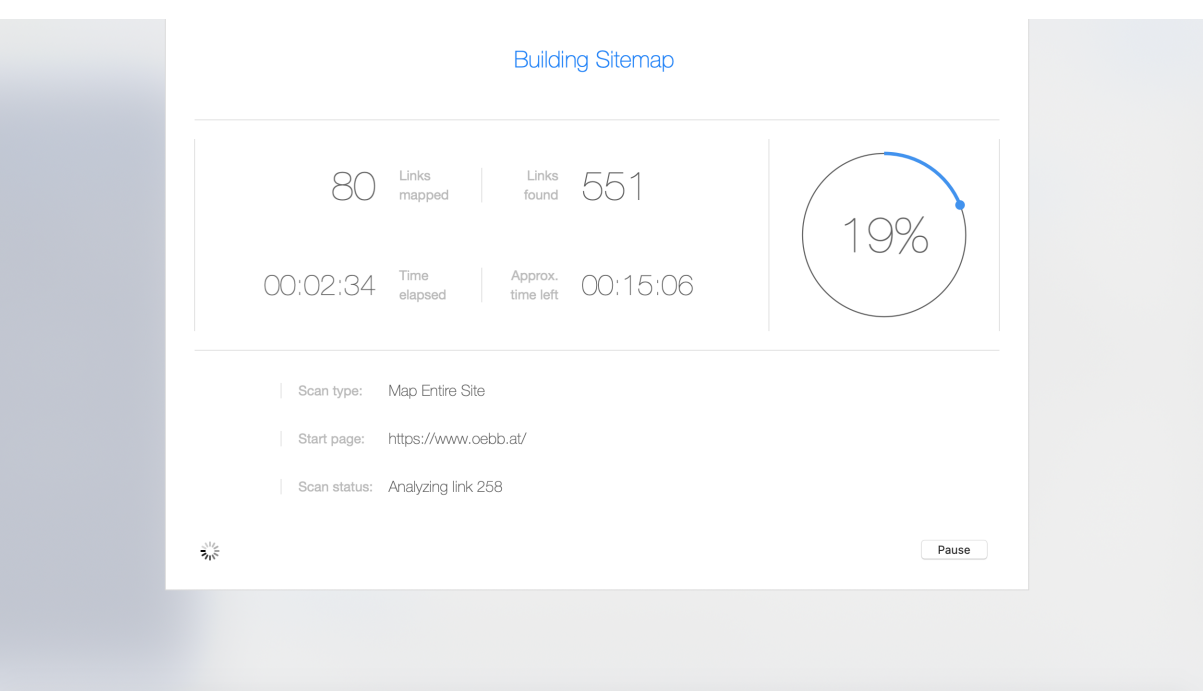

Figure 2.1: The sitemap progress screen in PowerMapper. [Screenshot taken by the authors of this paper.]

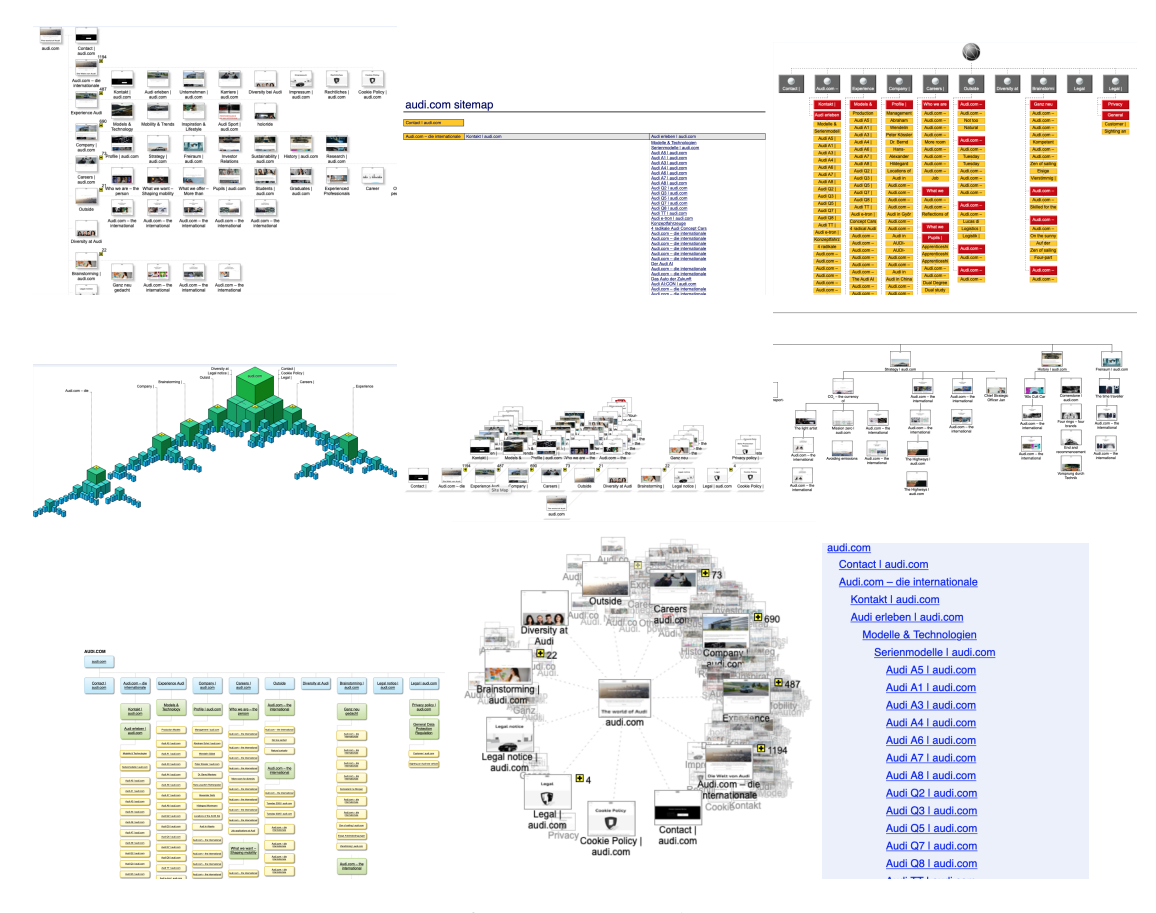

Figure 2.2: PowerMapper Overview of most Site Map Styles [Screenshot taken by the authors of this paper.]

|                                |                | License Standard Professional |
|--------------------------------|----------------|-------------------------------|
| <b>Price/License</b>           | €99            | €239                          |
| Pages/Crawl 22000              |                | 22000                         |
| <b>Sitemap styles</b>          | $\overline{7}$ | 13                            |
| <b>Import and visualize</b> no |                | yes                           |

**Table 2.1:** Prices and feature restrictions per license with PowerMapper.

<span id="page-11-0"></span>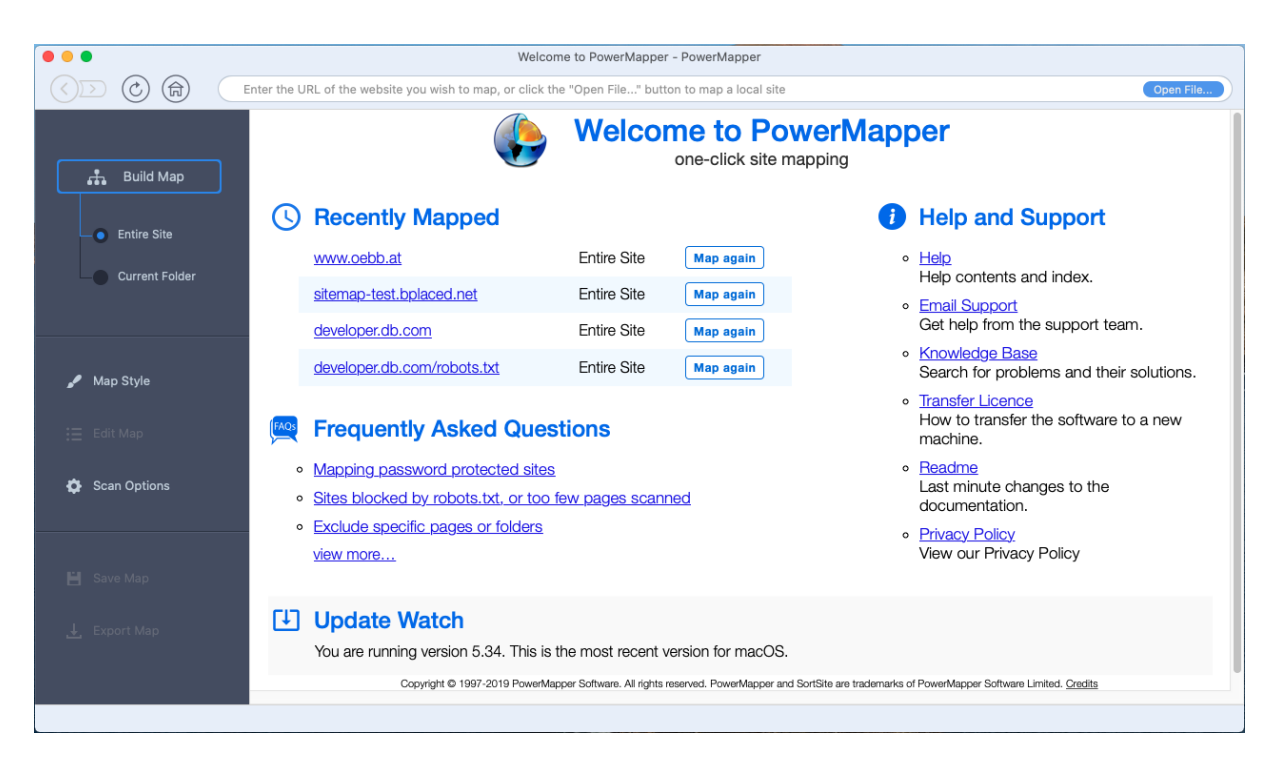

Figure 2.3: The start page of PowerMapper [Screenshot taken by the authors of this paper.]

single nodes. This is a very nice feature which gives you the possibility to clean up the result to your needs. The result can be seen in Figure [2.4](#page-12-0)

The way of navigating through the levels inside the application works in the same way then when you export it as HTML. The HTML export is the only way to export the map as visual sitemap, however you can also export it as XML or CSV, but than it is not visual anymore. The nice thing about the HTML Export is, that not all the nodes are totally visible at once, but you can expand subtrees or hide them again. In this way you can actually inspect the results in a reasonable way.

After performing a crawl on db.developer.com, you can see that the PowerMapper is not without flaws. In Figure [2.5](#page-12-0) you see the result of this crawl. After trying to resolve the issue by following the suggested steps, PowerMapper gave the following result seen in Figure [2.6.](#page-12-0) This is still not really the expected result, due there being just one node.

#### **2.1.2 Improvements**

Recommended improvements would be some usability enhancements, for example so it is clearer how to start the crawl. Also, some summary information after the crawl would be very nice, like the time it needed and the actual number of mapped nodes. Additionally, issues it seems to have with some of the websites, for example with db.developer.com, would be great if they could be removed. Especially because the website worked perfectly in other tools. Last but not least, the functionality to test a website behind a login is missing, because you cannot provide login data to PowerMapper.

<span id="page-12-0"></span>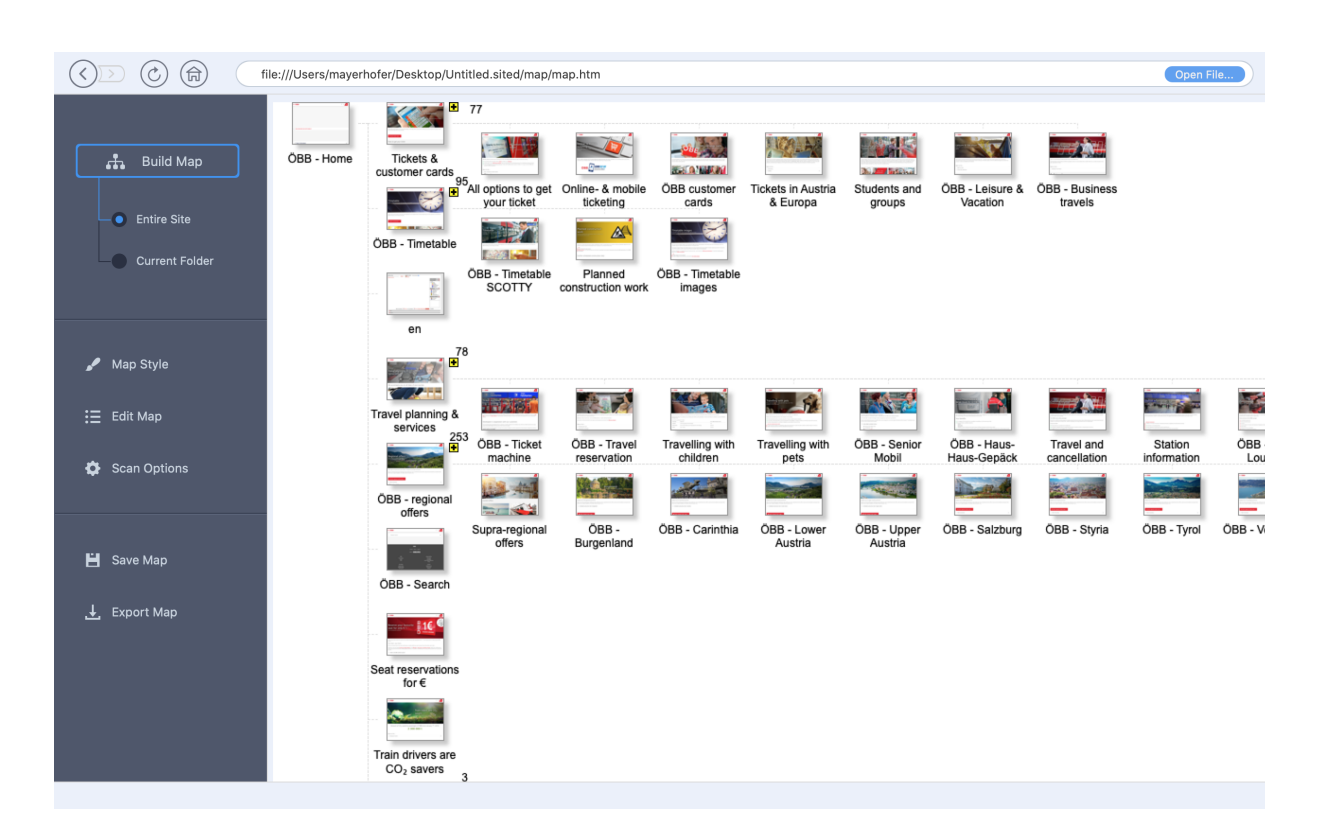

**Figure 2.4:** The result of the ÖBB website with PowerMapper [Screenshot taken by the authors of this paper.]

### This site cannot be scanned

The site's start page cannot be opened. Possible causes are:

- The site's administrator has excluded Web crawlers using the Robot Exclusion Standard (robots.txt)
- The start page is blocked by a Robot Exclusion Standard meta tag: <meta name='robots' content='nofollow' >
- You've blocked the page using the Blocks tab of the Options window.
- The start page isn't HTML.

You can override these behaviours using the Blocks tab on the Scan Options window.

Blocked by Robots.txt or Blocked Links

https://developer.db.com/robots.txt

**Figure 2.5:** The result of db.developer.com [Screenshot taken by the authors of this paper.]

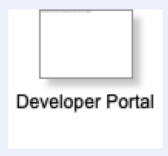

**Figure 2.6:** The result of db.developer.com after trying to resolve issue [Screenshot taken by the authors of this paper.]

<span id="page-13-0"></span>

|                 |     |      | License Free Mini Freelancer | <b>Team</b> |
|-----------------|-----|------|------------------------------|-------------|
| Price/month     | -80 | \$19 | \$39                         | \$159       |
| Pages/month     | -50 | 1000 | 3000                         | 10000       |
| Pages/sitemap   | 50  | 500  | 1500                         | 3000        |
| Crawlable depth |     | 4    | <b>Unlimited</b>             | Unlimited   |

**Table 2.2:** Prices and feature restrictions per license with VisualSitemaps.

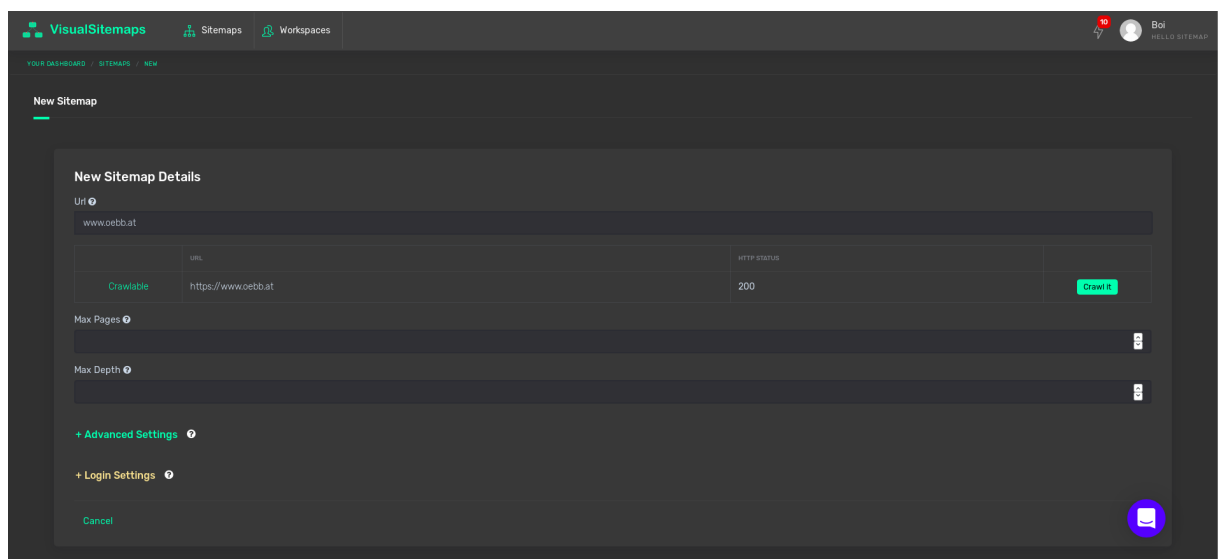

**Figure 2.7:** The sitemap creation form only requires URL as input. [Screenshot taken by the authors of this paper.]

#### **2.2 VisualSitemaps**

VisualSitemaps VS [2019](#page-31-0) is a tool for creating visual sitemaps via a web application. It has been in the making for 2 years since 2017 and was the result of the founders' frustration of needing to manually create sitemap with screenshots for every new web project.

This online tool is available for any device supporting a browser. This implies the usage of Visual-Sitemaps with smartphones is possible, but the web application is rather optimized for desktop usage and larger tables. Several license types are available for the proprietary software, namely the Free, Mini, Freelancer and Team license. These licenses dictate not only the price, but also restrict important features, such as crawlable depth and pages per month, as can be seen in Table 2.2. The support of VisualSitemaps was so kind as to provide a Freelancer license for this survey, as the limitations of the Free license where too harsh to make any kind of statement about this product.

The input required by VisualSitemaps is the URL of the page one wants to start the crawl from, as can be seen in Figure 2.7. The crawl takes several minutes, indicated by an orange status icon in the dashboard, as in Figure [2.8.](#page-14-0) Upon crawl completion, an e-mail will be sent. Within the dashboard, one can click "View" and view the created visual sitemap. In Figure [2.9,](#page-14-0) a completed crawl on ÖBB can be seen. The result can be toggled from a top-to-down to a left-to-right hierarchy. Each node offers a possibility to hide its children. An export function is also provided, which either creates a shareable web link or a PDF, whereas the PDF creation may additionally take up to a minute.

Further settings can also be applied before starting a crawl, such as login data, URL restrictions, maximum pages and maximum depth. The former consists of a login URL, where the login form is located, a username and a password. In addition, CSS selectors can be defined, which help VisualSitemaps

<span id="page-14-0"></span>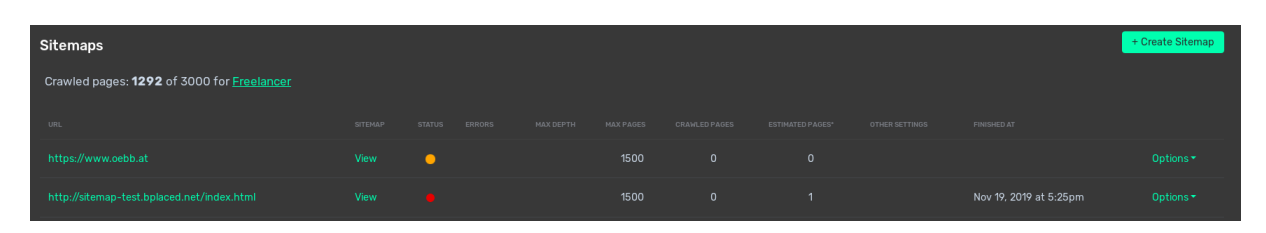

**Figure 2.8:** On the dashboard, an orange icon in the status column indicates that a crawl is in progress. [Screenshot taken by the authors of this paper.]

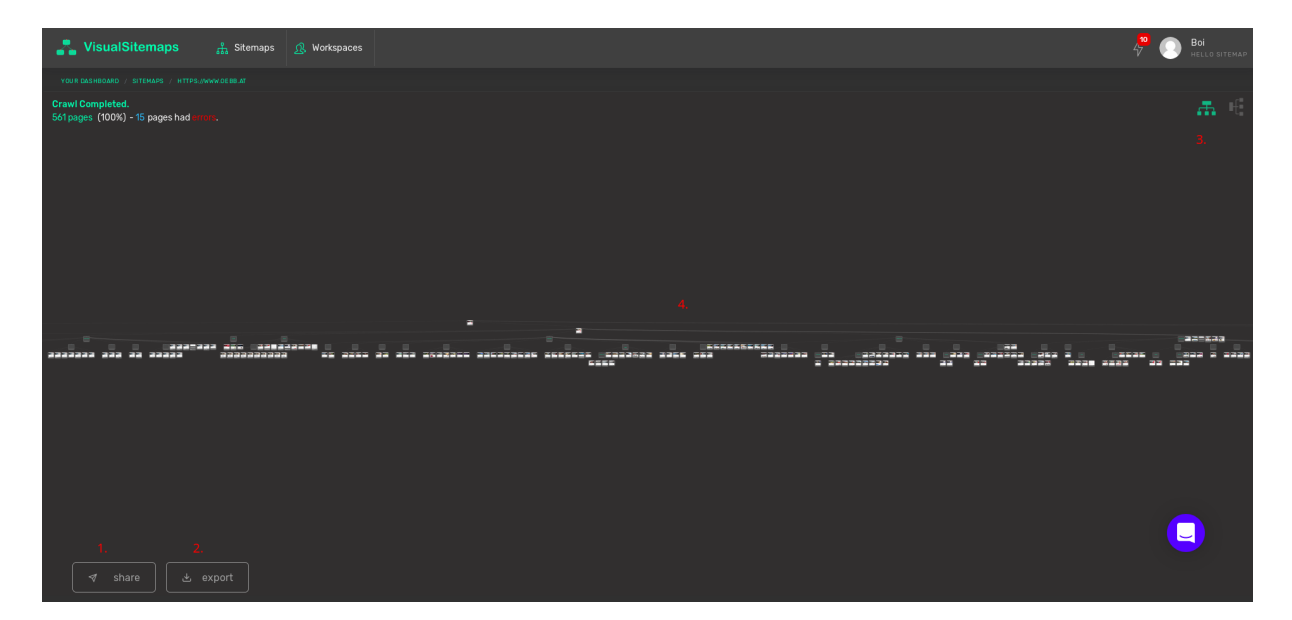

**Figure 2.9:** The result screen offers 1.) a shareable web link, 2.) a PDF export, 3.) toggle between top-to-bottom and left-to-right hierarchy and 4.) the visual sitemap itself, whereas the visibility of child nodes can be toggled per node. [Screenshot taken by the authors of this paper.]

to locate the login form. This enables VisualSitemaps to also work with pages protected by a login. The URL restriction settings consist of both a keyword, directory blacklist and whitelist, which limits the pages that are visited depending on its URL.

#### **2.2.1 Results**

After applying the necessary settings, a crawl can be started. For the ÖBB website, it took about 30 minutes to yield a result of 561 crawled pages. The shareable link can be provided right away to clients with a browser, but the PDF takes another minute to be generated. This can become annoying as the browser needs to be open during this time. The resulting PDF can be seen in Figure [2.10.](#page-15-0) As one can already infer, at full width, the export with a larger number of nodes is unreadable. Figure [2.11](#page-15-0) shows the PDF at five times the zoom level. Even now, no usable information can be read from the export. Only after setting the zoom level to fiftyfold, the content of the nodes can be read and analyzed. A cropped export at that zoom level is displayed in Figure [2.12.](#page-16-0) The main problem beside the necessary zoom level is the performance drops in PDF readers opening the export. The size of the PDF is about 35 megabytes. After applying the essential zoom-level, the PDF reader takes a few seconds to fully render the content currently within the viewport. This may become a nuisance, as to navigate in such a wide PDF, one needs to zoom out, scroll to the desired node and zoom in again. Every zoom level change takes a few seconds caused by the large size. Furthermore, the navigation in the PDF is rather tedious as horizontal scrolling may take forever if one wants to look at a specific node and its children. These problems (zoom-level and navigation) also exist with the shareable link as an export. But at least scrolling through the visual

<span id="page-15-0"></span>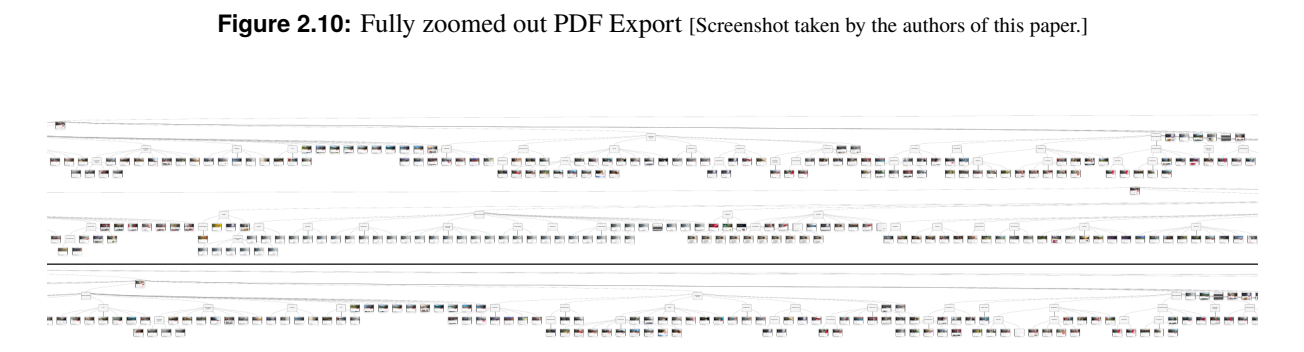

**Figure 2.11:** Three screenshots of the PDF Export zoomed in at 5-times the zoom level as in Figure 2.10. [Screenshot taken by the authors of this paper.]

sitemap in the web application is far more smoother than through the PDF.

If one takes a look back at Figure [2.12,](#page-16-0) one can analyze the results more thoroughly. The leaf nodes in the tree represent web pages, whereas such a node is visualized by adding the HTML title and a screenshot within the node. Nodes with children represent the URL hierarchy of its leaves. This initial assumption that VisualSitemaps is creating the hierarchy based on the URL /directory/ structure, was confirmed by the VisualSitemaps support. This means there is no actual parent > child linkage one would expect from a visual sitemap, but rather a URL directory tree. For example, if the third level in a navbar contains this example URL "oebb.at/ticket.html", the ticket.html node would not be in the third level of a category, but rather directly under root. Additionally, external link redirections will not work, which was confirmed by the support team. Under the condition that the crawled website has well maintained internal URLs, the hierarchy created by VisualSitemaps is definitely usable. The number of crawled pages, 561, is still by far larger than the number of nodes in a manually created sitemap, 139. Since ÖBB sets the language via URL (e.g. oebb.at/en/home.html vs oebb.at/de/home.html), 561 can be halved, as VisualSitemaps duplicated nodes of pages which are available for both German and English.

Similar results regarding zoom-level, navigation and URL hierarchy can be observed when using Audi as input website. One striking problem that was occurred with Audi's website were the tag pages. Several pages on Audi can be tagged, e.g. "Design", "Innovation" etc. Clicking on these tags leads to a page that shows multiple pages with the same tag. Since these tag pages were in no URL directory, they were all inserted directly under root, which can be seen in Figure [2.13.](#page-16-0) The large number of such pages lead to a huge number of connectors, which seem more like a blur on the page than children of a node of a tree.

After performing a crawl on db.developer.com, one can see that dynamic web applications can be crawled without any problem. Additionally, due to the small size of this website the resulting sitemap is actually usable, and one can easily navigate through the nodes.

#### **2.2.2 Improvements**

Recommended improvements could be providing a better navigation throughout the hierarchy. For example, by clicking on a node, only its children could be shown and therefore reducing the clutter in the graph. Hiding single nodes (instead of only the children) would also be a possibility. Such dynamic interactions could be exported as multiple static HTML files, so the navigation features would be available offline too. This could even replace the PDF export which not only takes long, but also has rather degrading user experience for larger number of nodes.

<span id="page-16-0"></span>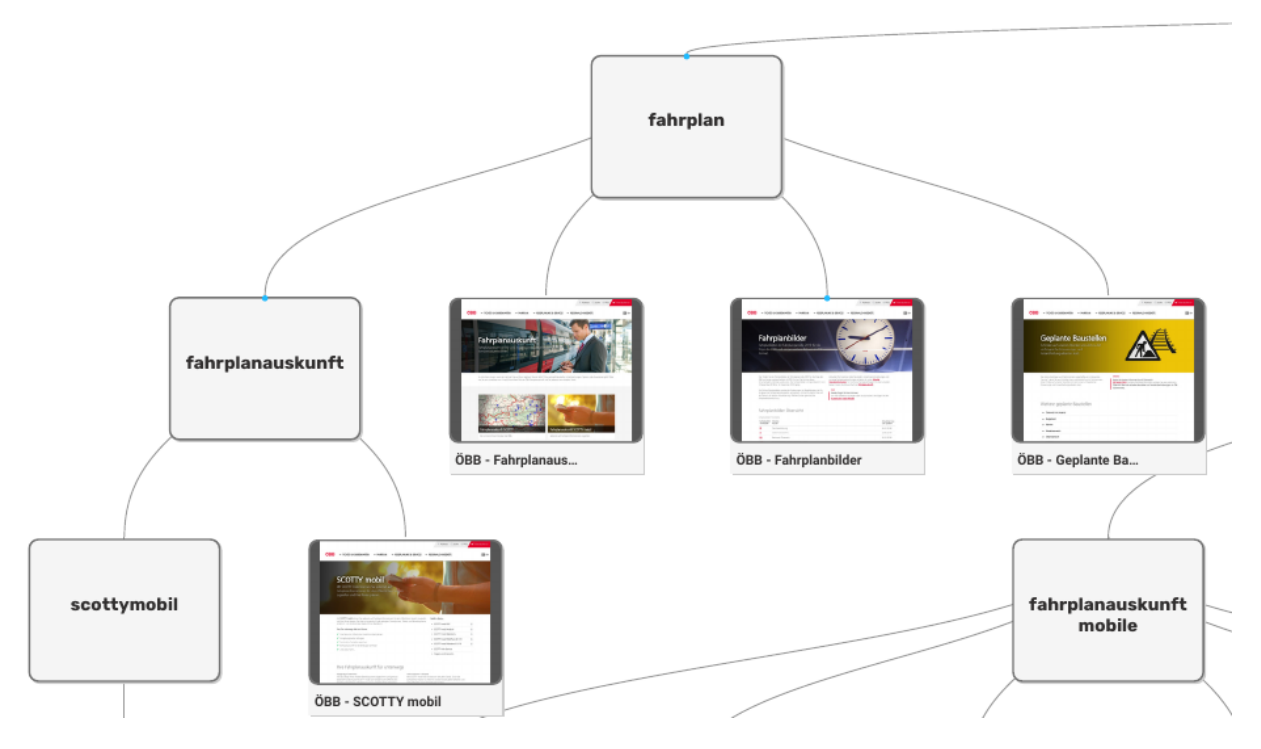

**Figure 2.12:** Cropped PDF export at 50-times the the zoom level as in Figure [2.10.](#page-15-0) [Screenshot taken by the authors of this paper.]

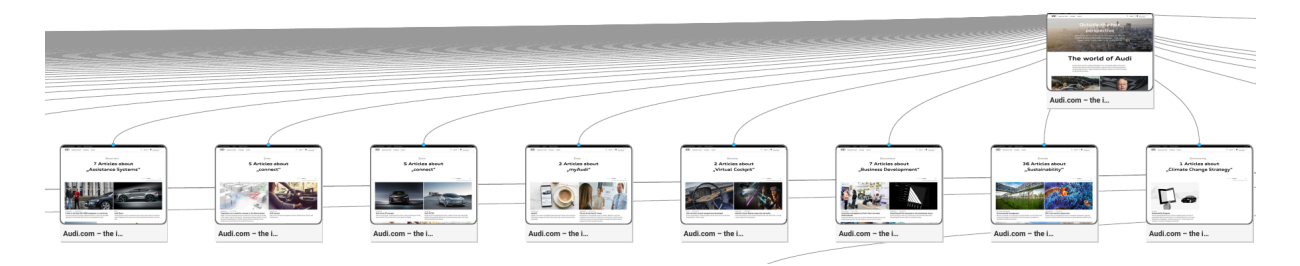

**Figure 2.13:** A large number of tag pages on the Audi website with connectors lead to a blur in the export. [Screenshot taken by the authors of this paper.]

#### **2.3 DynoMapper**

DynoMapper DM [2019](#page-31-0) is an online tool to create visual sitemaps, it works in every major browser and therefore does not depend on any specific operating system. DynoMapper was evaluated on the basis of a trial version with limited functionality as seen in Table [2.3.](#page-17-0) Even after contacting its support team and insisting on a more capable license for the purpose of research and education it was not provided. Trial licenses only allow to create one project analyzing one website, crawling a maximum of 100 pages and only one trial license can be obtained per IP address.

#### **2.3.1 Results**

Sitemaps can be created by providing an URL to the site or an XML sitemap file containing several page URLs that was already created by parsing the site in another tool. Creation of sitemaps took under 5 minutes for 100 sitemap nodes representing pages. Visual sitemaps can be created in several styles, they are available under the names: Default, Tree, Circle, Folder, Thumbnail.

As DynoMapper is already an online tool with an online viewer of sitemaps it provides the option to create shareable web links where the sitemap can be viewed without needing to log into the site. Another

<span id="page-17-0"></span>

|                         |       |      | License Trial Standard Organization Enterprise |        |
|-------------------------|-------|------|------------------------------------------------|--------|
| <b>Price/month</b>      | - \$0 | \$40 | \$159                                          | \$399  |
| <b>Saved Sitemaps</b> 0 |       | 25   | 50                                             | 100    |
| Pages/sitemap 100       |       | 5000 | 25000                                          | 200000 |

**Table 2.3:** Prices and feature restrictions per license with Dyno Mapper.

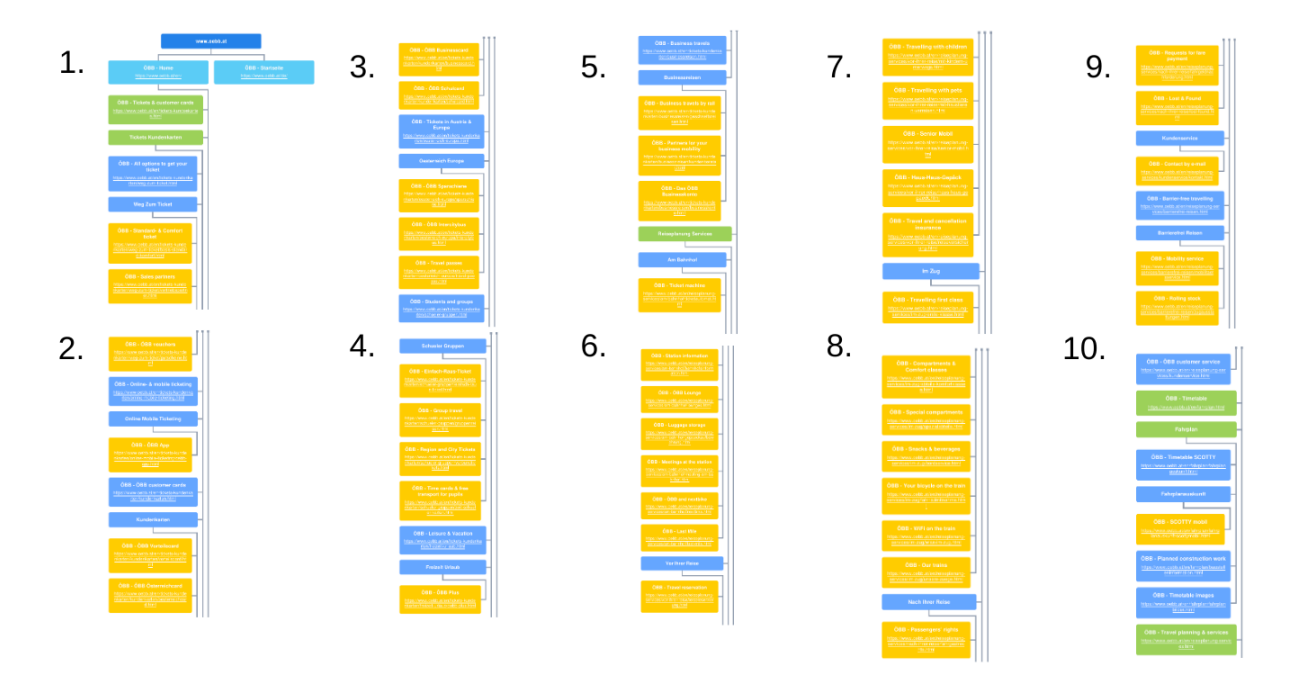

**Figure 2.14:** DynoMapper ÖBB PDF export pages 1 - 10 of 17. [Screenshot taken by the authors of this paper.]

important export format is PDF. Besides that, there are export format for just the sitemap like XML and TXT.

#### **2.3.2 Conclusion**

The default style works well when exploring the visual sitemap in the online viewer, one can click on nodes to get an overview of a subtree as seen in Figure [2.15.](#page-18-0) Exporting this default view as PDF in turn does not give a good overview, nodes are listed under each other, PDF page for page, and the connections cannot be traced, as shown in Figure 2.14. The best visualization style to export as PDF is the Tree view, it provides a good overview over the whole tree on one page of the PDF, as can be seen in Figure [2.16.](#page-18-0)

#### **2.4 Visual Site Mapper**

This free online service Visual Site Mapper AS [2019](#page-31-0) was released by the software allentum in 2014. As its definition says, it has only an online application, therefore, no commercial version is available. This service consists on a very basic process that starts with the URL of a website as an input. The whole crawl process takes about two minutes and the result is a conceptual map of about 100 to 200 nodes. It is not possible to export the results, nor to share them. The service offers a unique style of site mapping which can be seen in Figure [2.17.](#page-19-0)

<span id="page-18-0"></span>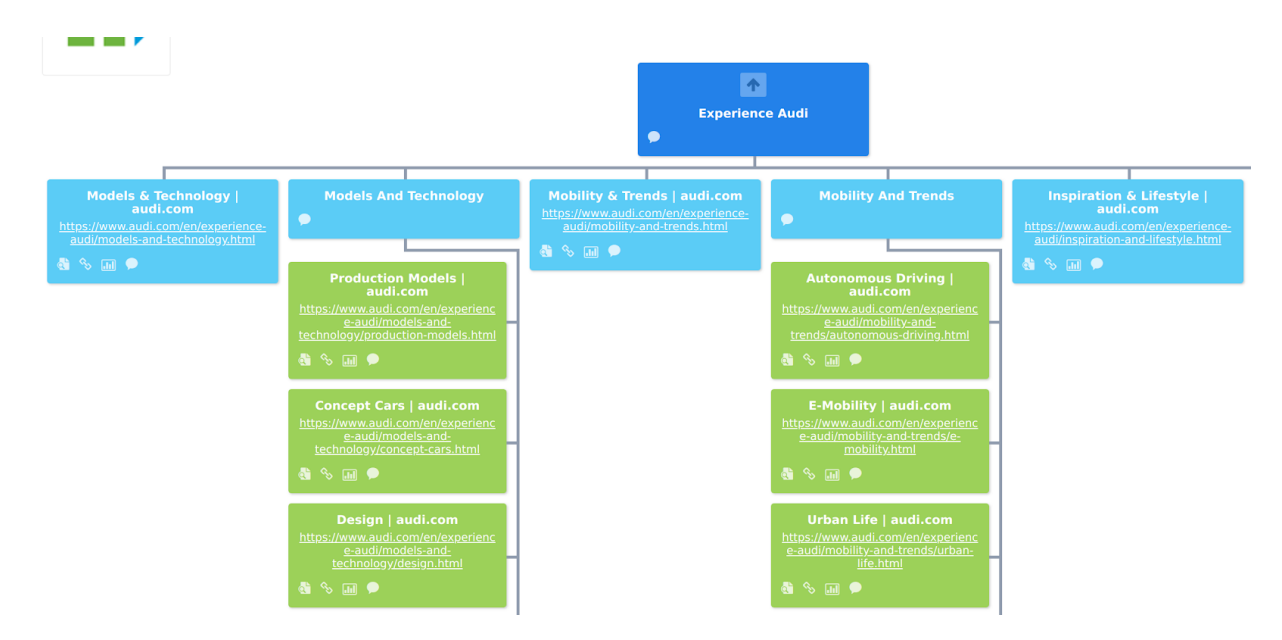

**Figure 2.15:** DynoMapper Audi subtree in the online viewer. [Screenshot taken by the authors of this paper.]

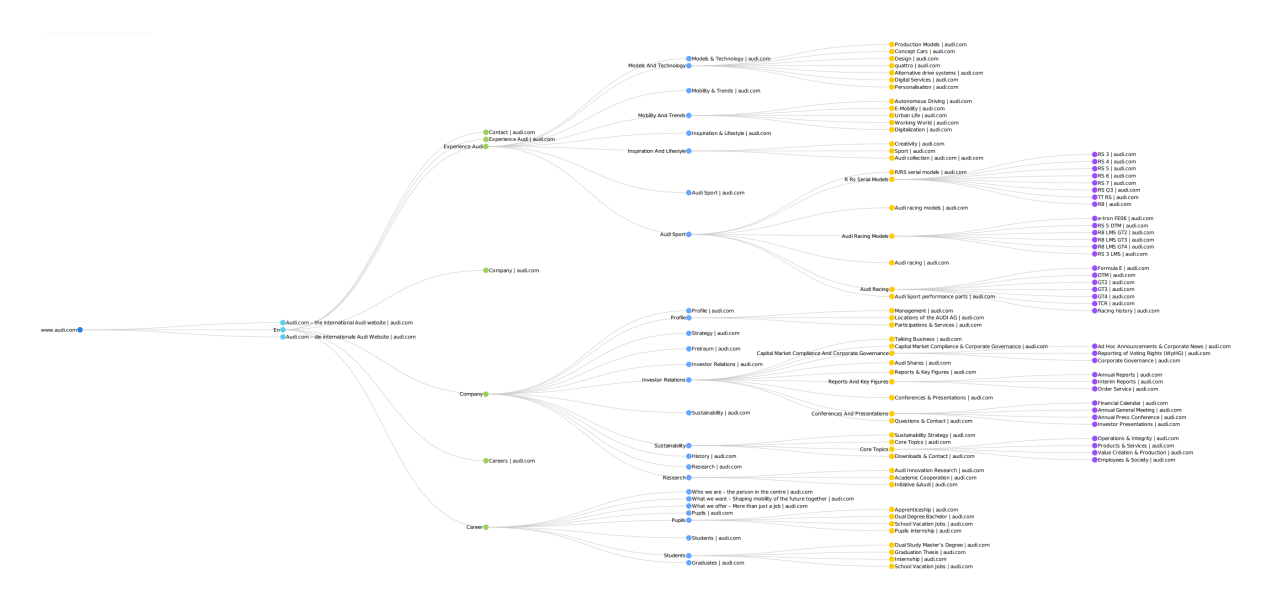

Figure 2.16: DynoMapper: audi.com tree view. [Screenshot taken by the authors of this paper.]

#### **2.4.1 Results**

The results of Visual Site Mapper with the ÖBB website can be seen in Figure [2.18.](#page-19-0) The service generates nodes with different shapes/shades and colors but, due to the lack of a legend that explains the latter, we cannot understand the purpose/meaning of it. The result is not well structured, considering that the hierarchy of the website cannot be properly seen. Additionally, only by clicking on the nodes you can see the connection that there are between nodes, but, despite of this and thanks to the style of the map, this linkage can be hardly seen. The cause of this is because most of the links are grouped together so the connections are usually cover. Conversely, there is a good point to take into account: Every node leads to the part of the website that it represents. This last consideration could be very useful in case of wanting to focus on any specific URL.

<span id="page-19-0"></span>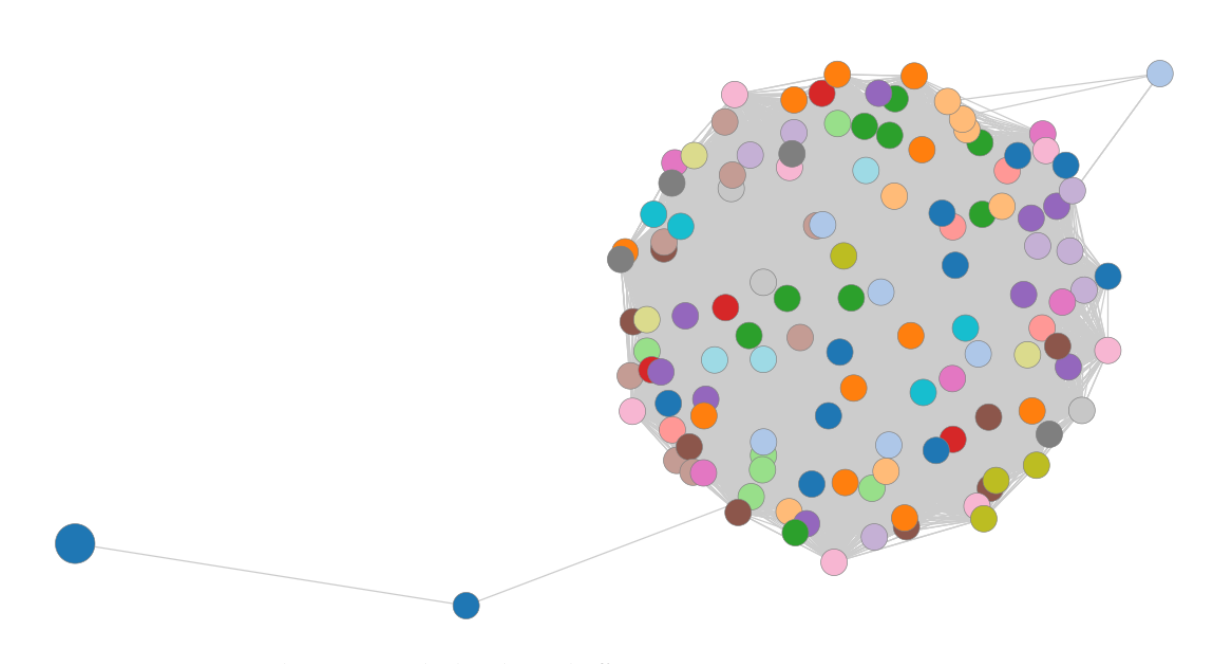

Figure 2.17: The unique style that the tool offers. [Screenshot taken by the authors of this paper.]

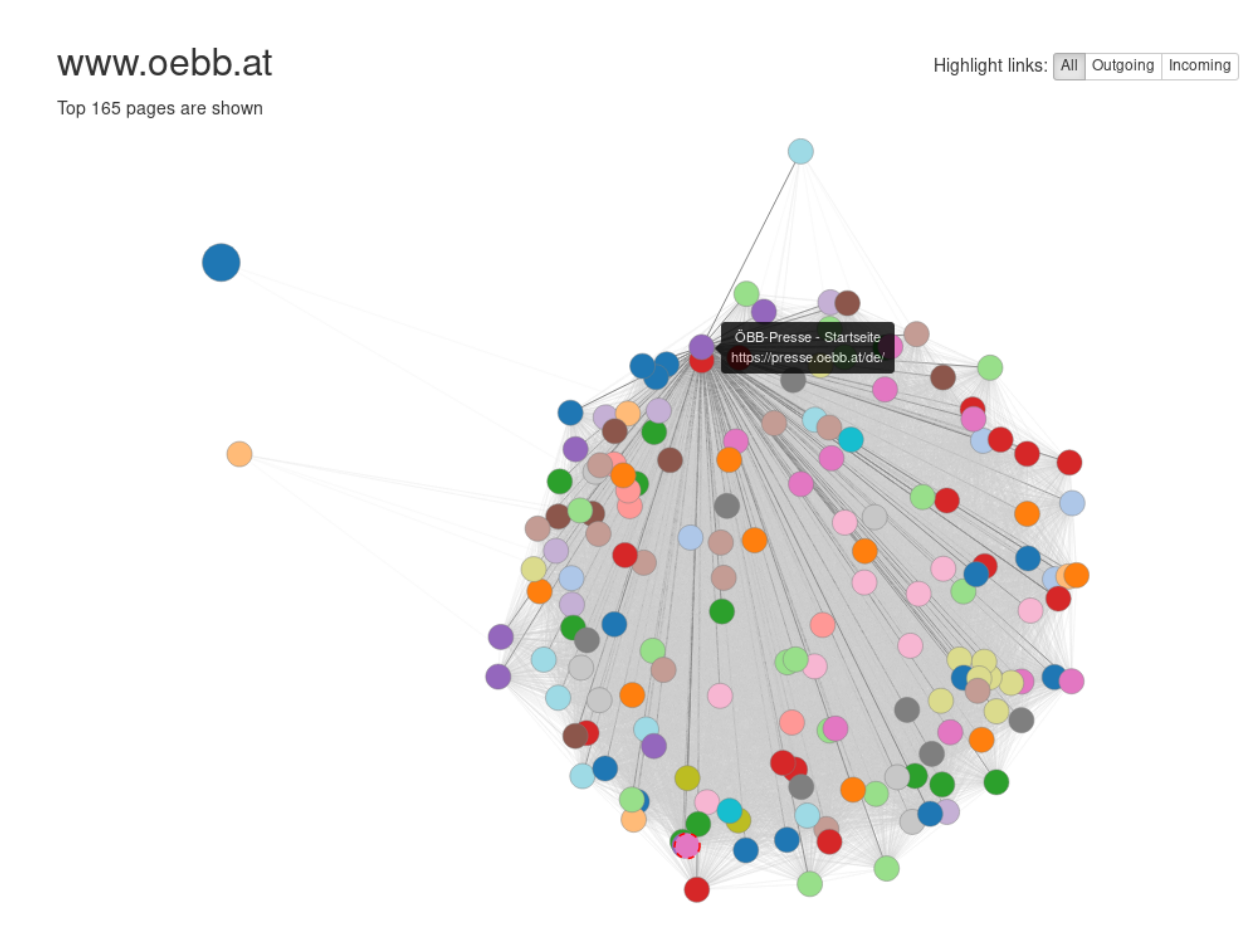

Figure 2.18: The resulting visual sitemap of the ÖBB website [Screenshot taken by the authors of this paper.]

#### <span id="page-20-0"></span>**2.4.2 Conclusion**

As a conclusion, this basic tool does not allow to choose or define any preference for the resulting visual sitemap. Therefore, the result of the crawl is neither well structured nor explained and does not clear anything about the information architecture of the website. For this reason, this visual sitemap generator does not fulfill the main objective of its purpose, which is to make a clear vision of the hierarchy and information architecture of a website. In addition, if the input is developer.db.com, which is a single page application website, we got an error due to the robots.txt settings. Therefore, it could be said that this tool is not prepared for all kinds of websites.

### <span id="page-21-0"></span>**Chapter 3**

## **Content Audit**

Content audit is the process of inventorying all the indexable content on a domain to analyze it. This part of the survey will analyze the programs that assist with this process. Thus, we will analyze 4 different tools (Screaming Frog, URL profiler, Scrapy and Content Analysis Tool) taking into account that we are looking for a list of every URL on the site with its characteristics, trusting that the designer has designed and kept the site with reasonable URLs. In addition to the main utility of these content inventory programs, some of them have the possibility of creating visualization trees or XML sitemaps.

#### **3.1 Screaming Frog**

The Screaming Frog SF [2019](#page-31-0) site crawler, compatible with MacOS, Windows and Ubuntu, is one of the most commonly used tools for the content audit process. A professional license  $(\text{\textsterling}149.00 \text{ per year})$  was kindly provided by the Screaming Frog support. Using said license, an unlimited number of URLs could be crawled (only 500 URLs for the free version) with customizable analysis and the possibility of having XML sitemaps and visualization trees of the results. The crawling process lasts for about 5 minutes and only the URL of the website is needed as an input for the analysis. As a result there will be a deep study of each URL, as can be seen in Figure [3.1,](#page-22-0) of the website with the possibility of exporting the result as a CSV or Excel sheet. Nevertheless, as this tool is the first step of a two step progress, one only need to work with the exports of all the internal links that one will analyze again in the next tool (URL Profiler).

For this tool the input example keeps being the ÖBB website. The process lasted for about 4 minutes and analyzed 2359 nodes. As it can be seen each URL has its own analysis taking into account different elements that can be taken off as the customize analysis option. Overall, it is a very simple and efficient tool that gives a wide analysis of all the URLS and, as an extra, it creates visualization trees and XML sitemaps (see in Figure [3.2\)](#page-22-0) .

#### **3.2 URL Profiler**

URL Profiler 3M [2019](#page-31-0) provided us with a one-week trial version, which works as the professional version. Regarding the price of the tool, different options can be find due to getting adjusted to the customer preferences (more details in Table [3.1\)](#page-22-0) but, in general terms, the prices range from  $\epsilon$ 19,95 -€89,95 per month.

Regarding compatibility, it is suitable for Windows and MacOS. As input, there are several option such as XML sitemap, Screaming Frog SEO Spider File or a CSV document. On the contrary, as output options, there is only the XML export option.

After having introduced the basic information about this tool, the following paragraph will analyze the process that should be done to have the website audited. The objective of this tool is to get a deeper analysis of each URL by using the Screaming Frog results as an input and by choosing the points you

<span id="page-22-0"></span>

| <b>Screeningfrog</b>                                    | https://www.oebb.at/en/                                                                                                    |                                                    |                    |                                                                                                    |                        |                          | <b>SEO Spider</b><br>Crawl 100%<br><b>Start</b><br>Clear |
|---------------------------------------------------------|----------------------------------------------------------------------------------------------------|----------------------------------------------------|--------------------|----------------------------------------------------------------------------------------------------|------------------------|--------------------------|----------------------------------------------------------|
|                                                         | Internal External Protocol Response Codes URL Page Titles Meta Description Meta Keywords H1 H2 Images Canonicals Pagination Directives |                                                    |                    |                                                                                                    |                        |                          | Overview Site Structure Response Times API               |
| Filter: All                                             | $E$ Export                                                                                                    |                                                    | Search             |                                                                                                    |                        | $\overline{\phantom{a}}$ | ▼ Summary                                                |
| <b>Address</b>                                          |                                                                                                    | Content                                            | <b>Status Code</b> | Status                                                                                                    | Indexability           | Indexabil *              | <b>Total URLs Encountered: 2770</b>                      |
| https://www.oebb.at/en/                                 |                                                                                                    | text/html:charset=UTF-8                            | 200                | OK                                                                                                    | Indexable              |                          | Total Internal Blocked by robots.txt: 0                  |
|                                                         | 2 https://www.oebb.at/.resources/pv-2017/themes/images/homel.eitbetriebe.p.                                                            | image/png:charset=UTF-8                            | 200                | OK                                                                                                    | Indexable              |                          | Total External Blocked by robots.txt: 4                  |
| 3                                                       | https://www.oebb.at/en/regionale-angebote/steiermark/alpenüberguerung-p.                                                               | text/html:charset=UTF-8                            | 200                | OK                                                                                                    | Indexable              |                          |                                                          |
|                                                         | https://www.oebb.at/en/regionale-angebote/oberoesterreich/flughafenbus-li.                                                             | text/html:charset=UTF-8                            | 200                | OK                                                                                                    | Indexable              |                          | Total URLs Crawled: 2766                                 |
|                                                         | 5 https://www.oebb.at/en/reiseplanung-services/nach-ihrer-reise/lost-found.html text/html;charset=UTF-8                                |                                                    | 200                | OK                                                                                                    | Indexable              |                          | Total Internal URLs: 2359                                |
|                                                         | 6 https://www.oebb.at/thumbnails/www.nightjet.com/.imaging/default/dam/reis.                                                           | image/jpeg                                         | 200                | 200                                                                                                    | Indexable              |                          |                                                          |
| 7 https://www.oebb.at/en/fahrplan/fahrplanauskunft.html |                                                                                                    | text/html;charset=UTF-8                            | 200                | OK                                                                                                    | Indexable              |                          | Total External URLs: 411                                 |
|                                                         | 8 https://www.oebb.at/en/reiseplanung-services/am-bahnhof/lounges.html                                                                 | text/html:charset=UTF-8                            | 200                | OK                                                                                                    | Indexable              |                          | ▼ SEO Elements                                           |
|                                                         | 9 https://www.oebb.at/.resources/pv-2017/themes/images/burger.png                                                                      | image/png:charset=UTF-8                            | 200                | OK                                                                                                    | Indexable              |                          |                                                          |
|                                                         | 10 https://www.oebb.at/.resources/pv-2017/themes/images/homeRailaxed.png                                                               | image/png;charset=UTF-8                            | 200                | OK                                                                                                    | Indexable              |                          | ▼ Internal                                               |
|                                                         | 11 https://www.oebb.at/thumbnails/www.nightiet.com/.imaging/default/dam/reis.                                                          | image/jpeg                                         | 200<br>200         | 200                                                                                                    | Indexable              |                          |                                                          |
|                                                         | 12 https://www.oebb.at/thumbnails/www.nightjet.com/.imaging/default/dam/reis.                                                          | image/jpeg                                         | 200                | 200<br>OK                                                                                                    | Indexable              |                          | All (2359) (100,00%)                                     |
| 13 https://www.oebb.at/en/reiseplanung-services.html    |                                                                                                    | text/html;charset=UTF-8<br>text/html:charset=UTF-8 | 200                | OK                                                                                                    | Indexable<br>Indexable |                          | HTML (579) (24.54%)                                      |
| 14 https://www.oebb.at/en/regionale-angebote/tirol.html | 15 https://www.oebb.at/en/regionale-angebote/tirol/tirol-mit-dem-zug.html                                                              | text/html:charset=UTF-8                            | 200                | OK                                                                                                    | Indexable              |                          |                                                          |
| 16 https://www.oebb.at/en/rechtliches/preise-agb.html   |                                                                                                    | text/html:charset=UTF-8                            | 200                | OK                                                                                                    | Indexable              |                          | JavaScript (3) (0,13%)                                   |
|                                                         | 17 https://www.oebb.at/en/tickets-kundenkarten/schueler-gruppen/einfach-raus                                                           | text/html:charset=UTF-8                            | 200                | OK                                                                                                    | Indexable              |                          | CSS (1) (0,04%)                                          |
|                                                         | 18 https://www.oebb.at/thumbnails/www.nightjet.com/.imaging/default/dam/reis.                                                          | image/jpeg                                         | 200                | 200                                                                                                    | Indexable              |                          |                                                          |
|                                                         | 19 https://www.oebb.at/.resources/pv-2017/themes/images/icon_blog.svg                                                                  | image/svg+xml;charset=U.                           | 200                | OK                                                                                                    | Indexable              |                          | Images (1547) (65,58%)                                   |
|                                                         | 20 https://www.oebb.at/thumbnails/www.nightjet.com/.imaging/default/dam/reis.                                                          | image/jpeg                                         | 200                | 200                                                                                                    | Indexable              |                          | PDF (197) (8.35%)                                        |
|                                                         | 21 https://www.oebb.at/thumbnails/www.nightjet.com/.imaging/default/dam/reis.                                                          | image/jpeg                                         | 200                | 200                                                                                                    | Indexable              |                          |                                                          |
|                                                         |                                                                                                    |                                                    |                    |                                                                                                    |                        |                          | Flash (0) (0,00%)                                        |
|                                                         |                                                                                                    |                                                    |                    |                                                                                                    |                        | Filter Total: 2.359      | Other (32) (1,36%)                                       |
|                                                         |                                                                                                    |                                                    |                    |                                                                                                    |                        |                          |                                                          |
| $£$ Export                                              |                                                                                                    |                                                    |                    |                                                                                                    |                        |                          | Unknown (0) (0,00%)                                      |
|                                                         |                                                                                                    |                                                    |                    |                                                                                                    |                        |                          | $\blacktriangledown$ External                            |
| Name                                                    | Value                                                                                                    |                                                    |                    |                                                                                                    |                        |                          |                                                          |
| <b>Address</b>                                          | https://www.oebb.at/en/                                                                                                    |                                                    |                    |                                                                                                    |                        |                          | All (411) (100,00%)                                      |
| <b>URL Encoded Address</b>                              | https://www.oebb.at/en/                                                                                                    |                                                    |                    |                                                                                                    |                        |                          |                                                          |
| Content                                                 | text/html:charset=UTF-8                                                                                                    |                                                    |                    |                                                                                                    |                        |                          | Internal                                                 |
| <b>Status Code</b>                                      | 200                                                                                                    |                                                    |                    |                                                                                                    |                        |                          |                                                          |
| <b>Status</b>                                           | OK                                                                                                    |                                                    |                    |                                                                                                    |                        |                          |                                                          |
| Indexability                                            | Indexable                                                                                                    |                                                    |                    |                                                                                                    |                        |                          |                                                          |
| Size                                                    | 174,6 KB                                                                                                    |                                                    |                    |                                                                                                    |                        |                          | <b>O</b> HTML                                            |
| Title 1                                                 | <b>OBB - Home</b>                                                                                                    |                                                    |                    |                                                                                                    |                        |                          |                                                          |
| <b>Title 1 Length</b>                                   | 10                                                                                                    |                                                    |                    |                                                                                                    |                        |                          | <b>JavaScript</b>                                        |
| H <sub>1-1</sub>                                        | <b>Latest informations</b>                                                                                                    |                                                    |                    |                                                                                                    |                        |                          | CSS <sub>3</sub>                                         |
| H1-1 length                                             | 19                                                                                                    |                                                    |                    |                                                                                                    |                        |                          | Images                                                   |
| H <sub>1-2</sub>                                        | Vorteilscard instead of driver's licence                                                                                               |                                                    |                    |                                                                                                    |                        |                          |                                                          |
| H1-2 length                                             | 40                                                                                                    |                                                    |                    |                                                                                                    |                        |                          | <b>O</b> PDF                                             |
| $H2-1$                                                  | The new edition is here!                                                                                                    |                                                    |                    |                                                                                                    |                        |                          | <b>Other</b>                                             |
| H <sub>2-1</sub> length                                 | 24                                                                                                    |                                                    |                    |                                                                                                    |                        |                          |                                                          |
|                                                         |                                                                                                    |                                                    |                    | URL Details Inlinks Outlinks Image Details Resources SERP Snippet Rendered Page View Source Structured Data Details Page Speed Details |                        | $\rightarrow$            |                                                          |

Figure 3.1: Solution of the crawl of the ÖBB website [Screenshot taken by the authors of this paper.]

| C Crawl Tree Graph                                                                                                    | O<br>$\times$                                                                                                    |
|----------------------------------------------------------------------------------------------------|----------------------------------------------------------------------------------------------------|
|                                                                                                    |                                                                                                    |
| File<br>Edit                                                                                                    |                                                                                                    |
| https://www.oebb.at/en/<br>$\circ$                                                                                                    | $Q$ $Q$ $Q$ $Q$                                                                                                    |
| O kitzsteinhorn.html<br>kitzsteinhom html?pk_campaign-OE\$B%20Plus&pk_kwd-Salzburg&pk_content-Kitzsteinbom O-<br>O kitzsteinhorn.html<br>O madame-tessauds html<br>ne tussauds himi?pk_campaign+OEBBW20PlusSpk_kwd+WienSpk_content+Madame-Tussauds"Q-<br>madame-tessauds html<br>O zell-schmitten-edebnisherg.html<br>htmPpk campaign=0EBB%20Plus6pk kwd=Sabburg6pk content=Zell-Schmitten-Eifebnisherg O-<br>O zeil-schmitten-erlebnisberg.html<br>URL: https://www.oebb.at/de/neulakelten/talent-drei.html<br>aden Mml?pk_campaign+OEBB%20PhpSpk_kwd+NiederoesterreichSpk_content=Casins-Batten O<br>Page Title: OBB - OBB Cityjet TALENT3<br>donsulurm.html?pk_campaign=DEE6%20Plus&pk_kwd=Wien&pk_content=Donauturm"O-<br>Response Code: 200<br><b>H1: OBB Cityjet TALENT3</b><br>mebilitachiservice.html-O-<br>H2: Schritt für Schritt gemeinsam zum Ziel<br><b>Crawl Depth: 3</b><br>chets kundenkarten blank-O-<br>Unique Inlinks: 5<br>serior mobilitant O<br><b>Unique Outlinks: 137</b><br>O <sub>20</sub><br>Followed Outlinks: 35<br>asis-statistical kontext have C-<br>O <sub>1</sub><br>% of Total: 0.88<br>Word Count: 982<br>$\alpha$<br>$m \nightharpoonup$<br>Schucktr-gruppen himi-O-<br>O talent-drei.html<br>talent-dreithter O-<br>Soratherg html O<br>O vorariberg html<br>blackarchiching limit O<br>O blackwenkischland him!<br>taribestimmungen.html<br>-O kundenberater.html<br>Banderbergter, html O-<br>regionale asgebate html O<br>O regionale-angebote.html<br>s-bahn-kadernon here O<br>O s-bahn-kacreton Mrd<br>-O s-bahn-saizburg html<br>sibate samples him O-<br>Eschiate kelketen hart O-<br>O zeitschueler-karten.html<br>lost mile nom-O-<br>Intel, plim tool O-<br>illand bodensee hant-O<br>O schiffshitJodensee Mml<br><b>Bundelskyrlich Mirit O</b><br>-O kundenkarlen hind<br>finitest articuli hard O-<br>O freizeit urlaub himi<br>hugh its mangest streng, north O<br>O flughalan-airport-chuffic.html<br>O datenschutz html<br>daterschutz nant O<br>· datenschutz<br>· index hind<br>ueberromonate angebiste trant O-<br>-O ueberregionale-angebote.html<br>decord-insch bird O-<br>-O niederoesterreich himi<br>C Tritis strike Ministru<br>O fahrradmitruhmo.html<br>-O verbundlickets.html<br>rest until dets hand O-<br>reservierung-gruppen Intel-O-<br>O reservierung-gruppen.html<br><b>BRINGHAM AND TO</b><br>The company discussion in Manufacture Industry | URL: https://www.oebb.at/de/neuigkeiten/talent-drei.html<br>Page Title: ÖBB - ÖBB Cityjet TALENT3<br><b>Response Code: 200</b><br><b>H1: ÖBB Cityjet TALENT3</b><br>H2: Schritt für Schritt gemeinsam zum Ziel<br><b>Crawl Depth: 3</b><br><b>Unique Inlinks: 5</b><br><b>Unique Outlinks: 137</b><br><b>Followed Outlinks: 35</b><br>% of Total: 0.88<br><b>Word Count: 982</b> |
| Number of Nodes: 605                                                                                                    |                                                                                                    |

Figure 3.2: Visualization Tree by Screaming Frog of the ÖBB website. [Screenshot taken by the authors of this paper.]

| <b>License</b>                   | - SOLO    | <b>PRO</b> | <b>Agency</b> |
|----------------------------------|-----------|------------|---------------|
| <b>Price/month</b>               | \$29.95   | \$39,95    | \$99,95       |
| Price/month-yearplan             | \$19,95   | \$25,95    | \$64,95       |
| <b>Max URL/import</b>            | 5000      | 1000000    | 1000000       |
| URL/month                        | Unlimited | Unlimited  | Unlimited     |
| <b>Number of Devices License</b> |           |            | 20            |

**Table 3.1:** Prices and feature restrictions per license with URL Profiler.

<span id="page-23-0"></span>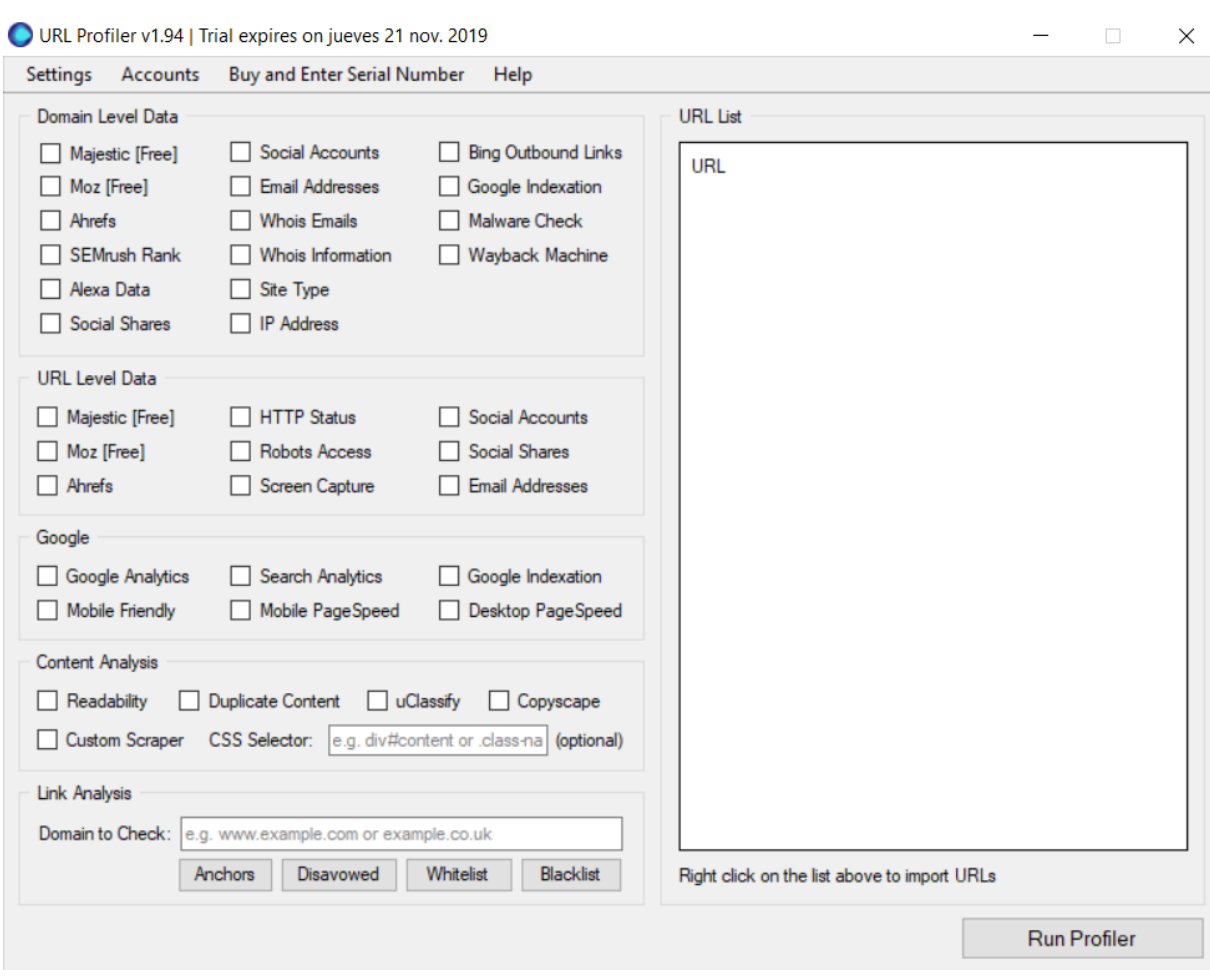

**Figure 3.3:** Initial status of the program [Screenshot taken by the authors of this paper.]

want to take into consideration for the analysis. As it can be seen in Figure 3.3, the analysis is completely customizable. However, for the content audit we are only interested in the URL level data and in the content analysis. Hence, the elements that are needed for this are: Majestic, HTTP status, Robot Access, Screen Capture, Social Shares, Google Analytics, Readability and Duplicate Content. Thanks to this, information about the status of each URL, about data users and about the rendering of each URL are going to be collected. Having taken all this into consideration, the tool will create two different kind of documents: A spreadsheet with the analysis of the website (seen in Figure [3.4\)](#page-24-0) and a folder with an screenshot of every URL, as can be seen in Figure [3.5.](#page-24-0) The overall process will last more than 2 hours.

In the spreadsheet export a wide analysis of the website will be found. As shown in Figure [3.6,](#page-25-0) the tool does not analyze all the URLs and all the factors that have been chosen even though the crawling process lasted for more than 2 hours. Therefore, it does not work as good as it should, although it analyses has a lot of elements that can be useful to verify the URL status.

On the other hand, in relation to the images folder, it is useful to see how URLs are rendering. This can be helpful to see which URLs are lacking in content, as can be seen in Figure [3.7.](#page-25-0) In consequence, it makes the process easier and faster so you can check if the website is working as it is expected and, if it is not, you can determine it efficiently.

<span id="page-24-0"></span>

| <b>C</b> H<br>Diseño de página<br>Insertar<br>Fórmulas<br>Inirin                                                                                                    | Datos<br>Revisar<br>Vista                      | url profile results 191110195735 - Microsoft Excel (Error de activación de productos) |                                                     |                   |                           |                                                                |                           | $\overline{a}$                                                                                                    |  |
|----------------------------------------------------------------------------------------------------|------------------------------------------------|---------------------------------------------------------------------------------------|-----------------------------------------------------|-------------------|---------------------------|----------------------------------------------------------------|---------------------------|----------------------------------------------------------------------------------------------------|--|
| Cortar<br>Calibri<br>$-11$<br>La Copiar<br>Pegar<br>formate<br>Copiar!                                                                                                    | Austar texto<br>æ.<br>58<br>Combinar y centrar | General<br>辱<br>×.<br>000<br>$5$                                                      | Formato<br>Dar formato<br>condicional<br>como tabla | Normal<br>Neutral | <b>Buena</b><br>Cálculo   | Incorrecto<br>celda de co                                      | Insertar Eliminar Formato | $\Sigma$ Autosuma<br>a Referar<br>Ordenar<br><b>Buscar</b><br>2 Borrar<br>v filtrar * seleccionar                                                                 |  |
| Portapapeles<br>Fuenti<br>A1<br><b>左</b> URL                                                                                                    | Alineación                                     | Número                                                                                |                                                     | Estilos           |                           |                                                                | Celdar                    | Modifican                                                                                                    |  |
|                                                                                                    | B                                              |                                                                                       |                                                     |                   |                           |                                                                |                           |                                                                                                    |  |
| URL                                                                                                    | <b>DNS Safe L Path</b>                         | <b>HTTP Status</b>                                                                    |                                                     |                   |                           | Original UF Original HT Original H Duplicate Content Snippet 1 |                           | Duplicate (Du                                                                                                    |  |
| https://www.oebb.at/en/                                                                                                    | https://ww/en/                                 | OK                                                                                    |                                                     | https://ww        | 200 OK                    |                                                                |                           | in 2018. Across the corporation, 41,641 employees working on the million ton htt                                                                                  |  |
| https://www.oebb.at/.resources/pv-2017/themes/images/lhttps://ww/.resources/pv-2017/themes/imag Not Processed - Not Downloaded https://wwW.oebb.at/.resources/pv-2017/themes/images/lines/images/incessed - Not Downloaded htt |                                                |                                                                                       |                                                     |                   |                           |                                                                |                           |                                                                                                    |  |
| https://www.oebb.at/en/regionale-angebote/steiermark/alhttps://ww/en/regionale-angebote/steiermar Not Found                                                                                                    |                                                |                                                                                       |                                                     | https://ww        | 404 Not Found Not Checked |                                                                |                           |                                                                                                    |  |
| https://www.oebb.at/en/regionale-angebote/oberoesterre.https://ww./en/regionale-angebote/oberoesteOK                                                                                                    |                                                |                                                                                       |                                                     | https://ww        | 200 OK                    |                                                                |                           | is possible between 05:00 a.m. and 10:00 p.m. For a transfer from (in 2018. Achtt)                                                                                |  |
| https://www.oebb.at/en/reiseplanung-services/nach-ihrer-ihttps://ww/en/reiseplanung-services/nach-ihrOK                                                                                                    |                                                |                                                                                       |                                                     | https://ww        | 200 OK                    |                                                                |                           | in 2018. Across the corporation, 41,641 employees working on the million ton htt                                                                                  |  |
| https://www.oebb.at/thumbnails/www.nightiet.com/.imag.https://ww/thumbnails/www.nightiet.com/.inOK                                                                                                    |                                                |                                                                                       |                                                     | https://ww        | 200 OK                    | <b>Not Checked</b>                                             |                           |                                                                                                    |  |
| https://www.oebb.at/en/fahrplan/fahrplanauskunft.html https://ww/en/fahrplan/fahrplanauskunft.htm OK<br>$\mathbb{R}$                                                                                                    |                                                |                                                                                       |                                                     | https://ww        | 200 OK                    |                                                                |                           | in 2018. Across the corporation, 41,641 employees working on the million ton htt                                                                                  |  |
| 9<br>https://www.oebb.at/en/reiseplanung-services/am-bahnhohttps://ww/en/reiseplanung-services/am-bahiOK                                                                                                    |                                                |                                                                                       |                                                     | https://ww        | 200 OK                    |                                                                |                           | weekly and monthly tickets do not entitle the holder to use the Louno liability htt                                                                               |  |
| 10 https://www.oebb.at/.resources/pv-2017/themes/images/lhttps://ww/.resources/pv-2017/themes/imag Not Processed - Not Downloaded https://wwWot Proce: Not Proce Not Checked                                                   |                                                |                                                                                       |                                                     |                   |                           |                                                                |                           |                                                                                                    |  |
| 11 https://www.oebb.at/.resources/pv-2017/themes/images/l https://ww/.resources/pv-2017/themes/imag Not Processed - Not Downloaded https://ww Not Proces Not Proce Not Checked                                                 |                                                |                                                                                       |                                                     |                   |                           |                                                                |                           |                                                                                                    |  |
| 12 https://www.oebb.at/thumbnails/www.nightjet.com/.imag.https://ww./thumbnails/www.nightjet.com/.inOK                                                                                                    |                                                |                                                                                       |                                                     | https://ww        | 200 OK                    | Not Checked                                                    |                           |                                                                                                    |  |
| 13 https://www.oebb.at/thumbnails/www.nightjet.com/.imag.https://ww./thumbnails/www.nightjet.com/.inOK                                                                                                    |                                                |                                                                                       |                                                     | https://ww        | 200 OK                    | <b>Not Checked</b>                                             |                           |                                                                                                    |  |
| 14 https://www.oebb.at/en/reiseplanung-services.html                                                                                                    | https://ww./en/reiseplanung-services.html      | OK                                                                                    |                                                     | https://ww        | 200 OK                    |                                                                |                           | in 2018. Across the corporation, 41,641 employees working on the million ton htt                                                                                  |  |
| 15 https://www.oebb.at/en/regionale-angebote/tirol.html                                                                                                    | https://ww/en/regionale-angebote/tirol.html OK |                                                                                       |                                                     | https://ww        | 200 OK                    |                                                                |                           | in 2018. Across the corporation, 41,641 employees working on the million ton htt                                                                                  |  |
| 16 https://www.oebb.at/en/regionale-angebote/tirol/tirol-mithttps://ww/en/regionale-angebote/tirol/tirol-OK                                                                                                    |                                                |                                                                                       |                                                     | https://ww        | 200 OK                    |                                                                |                           | Innsbruck operates at two-hour intervals. From Fortezza/Franzensf 21 connect httl                                                                                 |  |
| 17 https://www.oebb.at/en/rechtliches/preise-agb.html                                                                                                    | https://ww./en/rechtliches/preise-agb.html     | OK                                                                                    |                                                     | https://ww        | 200 OK                    |                                                                |                           | in 2018. Across the corporation, 41,641 employees working on the million ton htt                                                                                  |  |
| 18 https://www.oebb.at/en/tickets-kundenkarten/schueler-gri https://ww/en/tickets-kundenkarten/schueler OK                                                                                                    |                                                |                                                                                       |                                                     | https://ww        | 200 OK                    |                                                                |                           | in 2018. Across the corporation, 41,641 employees working on the million ton htt                                                                                  |  |
| 19 https://www.oebb.at/thumbnails/www.nightjet.com/.imag.https://ww/thumbnails/www.nightjet.com/.inOK                                                                                                    |                                                |                                                                                       |                                                     | https://ww        | 200 OK                    | Not Checked                                                    |                           |                                                                                                    |  |
| 20 https://www.oebb.at/.resources/pv-2017/themes/images/i https://ww/.resources/pv-2017/themes/imag OK                                                                                                    |                                                |                                                                                       |                                                     | https://ww        | 200 OK                    | <b>Not Checked</b>                                             |                           |                                                                                                    |  |
| 21 https://www.oebb.at/thumbnails/www.nightjet.com/.imag.https://ww/thumbnails/www.nightjet.com/.inOK                                                                                                    |                                                |                                                                                       |                                                     | https://ww        | 200 OK                    | Not Checked                                                    |                           |                                                                                                    |  |
| 22 https://www.oebb.at/thumbnails/www.nightjet.com/.imag.https://ww/thumbnails/www.nightjet.com/.inOK                                                                                                    |                                                |                                                                                       |                                                     | https://ww        | 200 OK                    | Not Checked                                                    |                           |                                                                                                    |  |
| 23 https://www.oebb.at/thumbnails/www.nightjet.com/.imag.https://ww/thumbnails/www.nightjet.com/.inOK                                                                                                    |                                                |                                                                                       |                                                     | https://ww        | 200 OK                    | <b>Not Checked</b>                                             |                           |                                                                                                    |  |
| 24 https://www.oebb.at/en/tickets-kundenkarten/weg-zum-tichttps://ww/en/tickets-kundenkarten/weg-zun OK                                                                                                    |                                                |                                                                                       |                                                     | https://ww        | 200 OK                    |                                                                |                           | counter. In this case, please buy your ticket immediately after boar in 2018. Ac htt                                                                              |  |
| 25 https://www.oebb.at/                                                                                                    | https://ww/                                    | OK                                                                                    |                                                     | https://ww        | 200 OK                    |                                                                |                           | Als umfassender Mobilitätsdienstleister bringt der ÖBB-Konzern jäh weiter zu v htt                                                                                |  |
| 26 https://www.oebb.at/en/reiseplanung-services/vor-ihrer-rehttps://ww/en/reiseplanung-services/vor-ihre OK                                                                                                    |                                                |                                                                                       |                                                     | https://ww        | <b>200 OK</b>             |                                                                |                           | in 2018. Across the corporation, 41,641 employees working on the million ton htt                                                                                  |  |
| 27 https://www.oebb.at/thumbnails/www.nightjet.com/.imag.https://ww/thumbnails/www.nightjet.com/.inOK                                                                                                    |                                                |                                                                                       |                                                     | https://ww        | 200 OK                    | Not Checked                                                    |                           |                                                                                                    |  |
| 28 https://www.oebb.at/thumbnails/www.nightjet.com/.imag.https://ww./thumbnails/www.nightjet.com/.inOK                                                                                                    |                                                |                                                                                       |                                                     | https://ww        | 200 OK                    | Not Checked                                                    |                           |                                                                                                    |  |
| 29 https://www.oebb.at/en/reiseplanung-services/am-bahnho https://ww/en/reiseplanung-services/am-bahiOK                                                                                                    |                                                |                                                                                       |                                                     | https://ww        | 200 OK                    |                                                                |                           | in 2018. Across the corporation, 41,641 employees working on the million ton htt                                                                                  |  |
| 30 https://www.oebb.at/en/neuigkeiten/klimahelden.html                                                                                                    | https://ww/en/neuigkeiten/klimahelden.html OK  |                                                                                       |                                                     | https://ww        | 200 OK                    |                                                                |                           | example, saves you an incredible 49 kg, while from Vienna to Innsbi in 2018. Achtt                                                                                |  |
| 31 https://www.oebb.at/en/reiseplanung-services/im-zug/wlaihttps://ww/en/reiseplanung-services/im-zug/vOK<br>32. https://www.nehh.at/en/reisenlanung.sendces/ww.ihrer.rr.https://ww./en/reisenlanung.sendces/ww.ihre.OK        |                                                |                                                                                       |                                                     | https://ww        | 200 OK<br>200 OK          |                                                                |                           | mobile communications providers and make them available to you access for htt<br>in 2018. Across the cornoration. 41.641 employees working on the million too htt |  |
| <b>EXECUTE:</b> Results / Combined Results                                                                                                    |                                                |                                                                                       |                                                     | httne://ww        |                           |                                                                |                           |                                                                                                    |  |
|                                                                                                    |                                                |                                                                                       |                                                     |                   |                           |                                                                |                           | 田口凹 100% (-)                                                                                                    |  |
|                                                                                                    |                                                |                                                                                       |                                                     |                   |                           |                                                                |                           |                                                                                                    |  |

**Figure 3.4:** Spreadsheet output of the URL Profiler with the ÖBB website as an example. [Screenshot taken by the authors of this paper.]

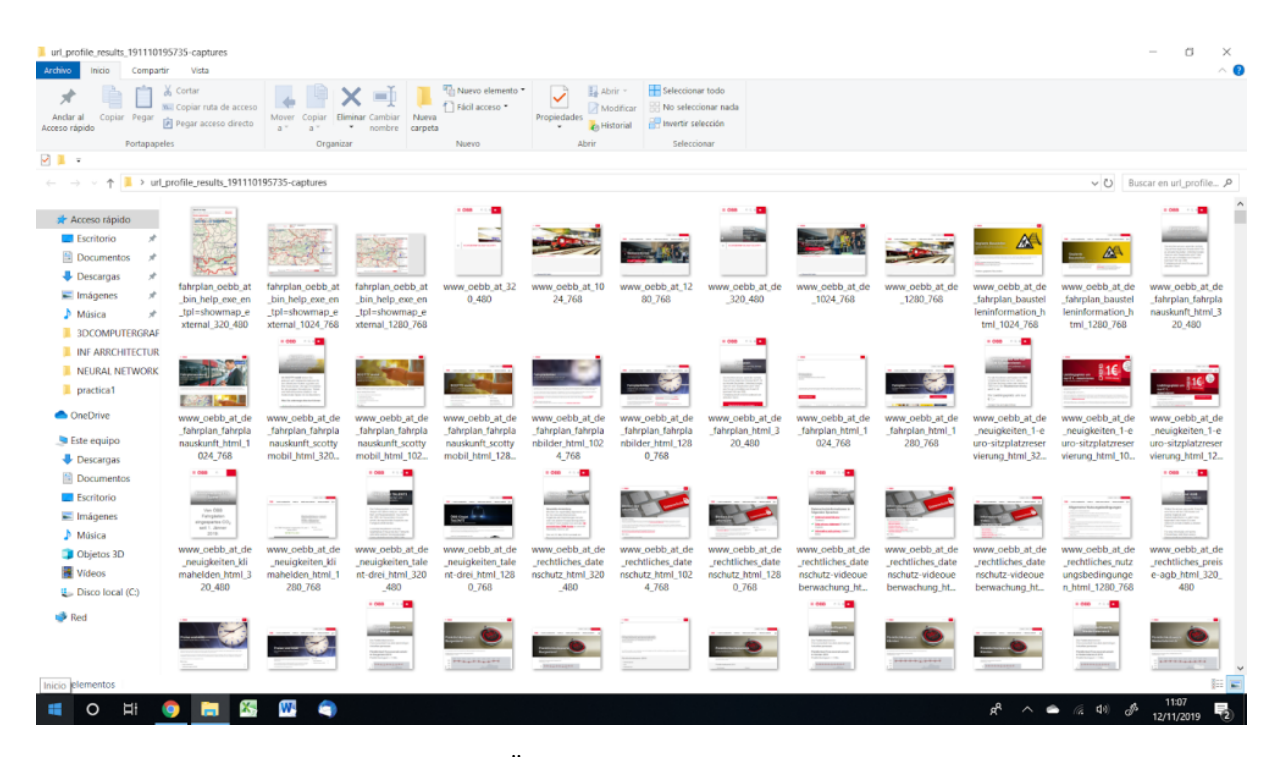

Figure 3.5: Screenshot folder of the ÖBB website as an example. [Screenshot taken by the authors of this paper.]

<span id="page-25-0"></span>

| URL                                                                                                    | <b>DNS Safe URL</b>                                                                              | Path | Title      |
|----------------------------------------------------------------------------------------------------|--------------------------------------------------------------------------------------------------|------|------------|
| https://www.oebb.at/en/                                                                                                    | https://www.oebb.at/en/                                                                          | /en/ | ÖBB - Home |
| https://www.oebb.at/.resources/pv-2017/themes/images/homeLeitbetriebe.png                                                                                                    | https://www.oebb.at/.resources/pv-2017/the/.resources/pv-2017/themes/ima                         |      |            |
| https://www.oebb.at/en/regionale-angebote/steiermark/alpenAXberquerung-panor https://www.oebb.at/en/regionale-angebote/en/regionale-angebote/steierm.                          |                                                                                                  |      |            |
| https://www.oebb.at/en/regionale-angebote/oberoesterreich/flughafenbus-linz.htm https://www.oebb.at/en/regionale-angebote/en/regionale-angebote/oberoes ÖBB - Airport Bus Linz |                                                                                                  |      |            |
| https://www.oebb.at/en/reiseplanung-services/nach-ihrer-reise/lost-found.html                                                                                                  | https://www.oebb.at/en/reiseplanung-service//en/reiseplanung-services/nach-i ÖBB - Lost & Found  |      |            |
| https://www.oebb.at/thumbnails/www.nightjet.com/.imaging/default/dam/reisepor https://www.oebb.at/thumbnails/www.night/thumbnails/www.nightjet.com/                            |                                                                                                  |      |            |
| https://www.oebb.at/en/fahrplan/fahrplanauskunft.html                                                                                                    | https://www.oebb.at/en/fahrplan/fahrplanal/en/fahrplan/fahrplanauskunft.h ÖBB - Timetable SCOTTY |      |            |
| https://www.oebb.at/en/reiseplanung-services/am-bahnhof/lounges.html                                                                                                    | https://www.oebb.at/en/reiseplanung-service/en/reiseplanung-services/am-ba ÖBB - ÖBB Lounge      |      |            |
| https://www.oebb.at/.resources/pv-2017/themes/images/burger.png                                                                                                    | https://www.oebb.at/.resources/pv-2017/the/.resources/pv-2017/themes/ima                         |      |            |
| https://www.oebb.at/.resources/pv-2017/themes/images/homeRailaxed.png                                                                                                    | https://www.oebb.at/.resources/pv-2017/the/.resources/pv-2017/themes/ima                         |      |            |

**Figure 3.6:** Spreadsheet result with some of the most interesting columns to take into account of the ÖBB website as an example. [Screenshot taken by the authors of this paper.]

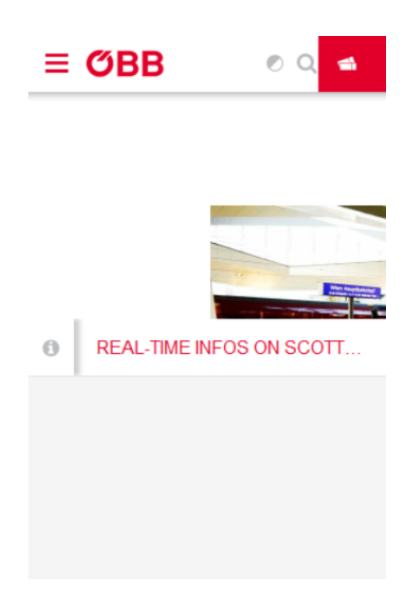

Figure 3.7: Screenshot of a URL with lack of content of the ÖBB website. [Screenshot taken by the authors of this paper.]

#### **3.3 Content Analysis Tool (CAT)**

Content Analysis Tool (CAT) CI [2019](#page-31-0) is a crawler that works as an online tool. This evaluation is based on the trial version with a limit of 250 pages per website. It has a price structure with fixed amounts of pages and monthly amounts of pages, as shown in Table [3.2.](#page-26-0)

A web crawl can be started by providing a URL. A crawl of 265 pages took 12 minutes to complete. The web interface of CAT only shows limited meta information of the result URLs, in turn the CSV export provides many more columns with metadata, as can be seen in Figure [3.8](#page-26-0) and Figure [3.9.](#page-27-0)

For the Deutsche Bank Developer website CAT returned a full set of URLs, but in closer inspection none of those URLs were of the subdomain provided with the single page application. It is inconclusive if this result is because of the robots.txt or the single page application.

#### **3.4 Scrapy**

Scrapy SH [2019](#page-31-0) is an open source Python library that can be used to extract data from websites. The output of such an extraction can be JSON, JSON Lines, JL, CSV, XML, marshal or pickle file. One can interact directly with the sites structure using CSS selectors, such as tag, class name and many more. The tool also supports selections using XPath. It offers an intuitive API that simplifies the task of website scraping. As an example, Spiders and LinkExtractors can be named. A Spider is a Python class that defines how to perform a crawl and how to scrape a site. The former is defined by setting URLs as starting locations, restricting the crawl to specific domains and creating Rules. Rules define a certain behavior to

<span id="page-26-0"></span>

| License                |                          |                              |                   |                          | Trial Level 1 Level 2 Level 3 Basic Professional Enterprise |                          |
|------------------------|--------------------------|------------------------------|-------------------|--------------------------|-------------------------------------------------------------|--------------------------|
| <b>Price once</b> -    | \$49                     | \$69                         | \$99              | $\overline{\phantom{a}}$ | $\overline{\phantom{0}}$                                    | $\overline{\phantom{0}}$ |
| <b>Price/month</b> -   | $\overline{\phantom{0}}$ | $\sim$ 100 $\sim$ 100 $\sim$ | $\sim$ 100 $\sim$ | \$79                     | \$179                                                       | \$849                    |
| <b>Pages Total</b> 250 | 5000                     | 10000                        | 20000             | -25000-                  | 50000                                                       | 250000                   |

**Table 3.2:** Prices and feature restrictions per license for Content Analysis Tool.

| <b>URL</b>                                                                              | Type      | Size   | Level    | Title                                                                  | <b>Word Count</b> | In Scope | <b>View Details</b> |
|-----------------------------------------------------------------------------------------|-----------|--------|----------|------------------------------------------------------------------------|-------------------|----------|---------------------|
| https://www.deutsche-bank.de/                                                           | text/html |        | 0        | (Redirect to https://www.deutsche-bank.de/pfb/content/privatkunde)     |                   | true     |                     |
| /pfb/content/privatkunden/privatkunden.html                                             | text/html | $-1$   | 0        | (Redirect to https://www.deutsche-bank.de/pfb/content/privatkunde      |                   | true     |                     |
| /pfb/content/privatkunden.html                                                          | text/html | $-1$   | 0        | (Redirect to https://www.deutsche-bank.de/pfb/content/privatkunde      |                   | true     |                     |
| /pk.html                                                                                | text/html | 210747 | $\Omega$ | (Redirect to https://www.deutsche-bank.de/pfb/content/privatkunde 2703 |                   | true     |                     |
| /etc/designs/db-eccs-pws-pwcc/clientlib-site.914dae82a2c4087a0106d80faed78485.css       | text/css  | 38229  |          |                                                                        |                   | true     |                     |
| /etc/designs/db-eccs-pws-pwcc/clientlib-site-print.5c071051bc421a402584f1df77cfaad3.css | text/css  | 7399   |          |                                                                        |                   | true     |                     |

**Figure 3.8:** Content Analysis Tool online [Screenshot taken by the authors of this paper.]

crawl the site. By defining parse methods in the Spider, one tells Scrapy how to extract data from a page it currently has crawled. LinkExtractors on the other hand offer a possibility to extract links from a web page. By setting such LinkExtractors to the Spider Rules, one can tell Scrapy to visit all links it finds on a web page recursively. This behavior can then be exploited to create a CSV containing information about the web page, such as title, HTTP status code and more.

#### **3.4.1 Proof of Concept**

As a proof of concept, a recursive link extraction example was taken and adapted with permission from Jacobs [2016.](#page-31-0) From now on, the example will be called "oebb\_scraper". The oebb\_scraper retrieves all links from the ÖBB website by visiting them recursively. It will create a CSV with 5 columns "url", "content type", "status", "title" and "h1", whereas the latter is simply the content of the first h1 tag it finds. This example can be expanded to any number of fields an HTTP response returns, as this will be one of the objects the oebb\_scraper uses to create the CSV.

To start a Scrapy project, one can use the CLI and call scrapy startproject oebb\_scraper. This will create an empty Scrapy project without Spiders. In items.py, Scrapy items are defined, which con-tain the data one wants to write into the CSV export. Listing [3.1](#page-27-0) shows the class OebbContentAuditItem with the fields that are needed for the oebb\_scraper.

Afterwards, a Spider needs to be created to tell the scraper what and how to scrape. Calling scrapy genspider oebb\_content\_audit www.oebb.at tells Scrapy to create a Python file within the oebb\_scraper Scrapy project containing a Spider called "oebb\_content\_audit" starting at the URL www.oebb.at. Using FEED\_EXPORT\_FIELDS in the custom\_settings member of the Spider, one can set the order of the columns of the CSV export, but it is not required. By setting a LinkExtractor as a rule of the Spider with follow=True and callback="parse\_items", the Spider will now extract all links beginning at the starting URL and follow the retrieved links recursively. The visited links are then fed to the parse\_items function of the Spider with the HTTP response as parameter. The URL and status can be directly retrieved from the HTTP response, the content type can be retrieved from the response headers and the title and h1 content can be retrieved using the ::text CSS pseudo selector. The final spider can be viewed in Listing [3.2.](#page-28-0)

Calling scrapy crawl oebb\_content\_audit -o content\_inventory.csv within the root directory of the Scrapy project will now start crawling the page and creating the CSV with the defined columns. Referring to Figure [3.10,](#page-29-0) the first 20 rows of the resulting content inventory can be seen. In the end, 802 URLs were filtered, all of them had content in the title tag and only some were missing h1

<span id="page-27-0"></span>

|                  |                                                                                                    |                            |           | $\circ$ |                        |       |                                             |             |                                                                                         |                   |                   |         |            |
|------------------|----------------------------------------------------------------------------------------------------|----------------------------|-----------|---------|------------------------|-------|---------------------------------------------|-------------|-----------------------------------------------------------------------------------------|-------------------|-------------------|---------|------------|
|                  | Location                                                                                              | In Scope                   | Type      | Size    | Date                   | Level | Title                                       | Description | Keywords                                                                                | H1TagTexts        | <b>Word Count</b> | Linksln | LinksOut   |
|                  | https://www.deutsche-bank.de/                                                                         | <b>TRUE</b>                | unknown   |         | 2019-11-05T13:3        |       |                                             |             | 0 (Redirect to https://www.deutsche-bank.de/pfb/content/privatkunden/privatkunden.html) |                   |                   | 193     |            |
|                  | https://www.deutsche-bank.de/pfb/content/privatkunden/privatkunden.html                               | <b>TRUE</b>                | unknown   |         | 2019-11-05T13:3        |       |                                             |             | 0 (Redirect to https://www.deutsche-bank.de/pfb/content/privatkunden/privatkunden.html) |                   |                   |         | $\sqrt{2}$ |
|                  | https://www.deutsche-bank.de/pfb/content/privatkunden.html                                            | <b>TRUE</b>                | unknown   |         | 2019-11-05T13:3        |       |                                             |             | 0 (Redirect to https://www.deutsche-bank.de/pfb/content/privatkunden/privatkunden.html) |                   |                   |         |            |
|                  | https://www.deutsche-bank.de/pk.html                                                                  | <b>TRUE</b>                | text/html |         | 210747 2019-11-05T13:3 |       |                                             |             | 0 (Redirect to https Das Deutsche Bi Privatkunden Pe Hier ist dein Run                  |                   | 2703              | 210     |            |
|                  | https://www.deutsche-bank.de/etc/designs/db-eccs-pws-pwcc/clientlib-site.914dae82a2c4087a0106d80fa    | <b>TRUE</b>                | text/css  |         | 38229 2019-10-09T22:3  |       |                                             |             |                                                                                         |                   |                   | 146     |            |
|                  | https://www.deutsche-bank.de/etc/designs/db-eccs-pws-pwcc/clientlib-site-print.5c071051bc421a402584   | <b>TRUE</b>                | text/css  |         | 7399 2019-10-09T22:5   |       |                                             |             |                                                                                         |                   |                   | 146     |            |
|                  | https://www.deutsche-bank.de/pfb/content/quartierzukunft/home.html                                    | <b>TRUE</b>                | unknown   |         | 2019-11-05T13:4        |       |                                             |             | 1 (Redirect to https://www.deutsche-bank.de/ms/quartierzukunft/de/home.html)            |                   |                   | 159     |            |
|                  | https://www.deutsche-bank.de/pfb/content/marktinformationen/index.html                                | <b>TRUE</b>                | text/html | 126086  |                        |       | 1 Deutsche Bank - Ĝbersicht Kurse & MĤrkte  |             |                                                                                         | Märkte Marktheri  | 2173              | 161     |            |
| 10 <sub>1</sub>  | https://www.deutsche-bank.de/pfb/content/pk-suche.html                                                | TRUE                       | text/html | 27645   |                        |       | 1 Ihre Suche ä€" Deutsche Bank Privatkunden |             |                                                                                         | <b>Ihre Suche</b> | 563               | 158     |            |
| 11               | https://www.deutsche-bank.de/pfb/content/pk-filialsuche.html                                          | <b>TRUE</b>                | text/html | 51918   |                        |       |                                             |             | Filial- und Geldautomatensuche â€" Deutsche Bank Privatkunden                           |                   | 854               | 145     |            |
| 12 <sup>12</sup> | https://www.deutsche-bank.de/pk/lp/international-clients.html                                         | TRUE                       | text/html |         | 250368 2019-11-05T13:3 |       |                                             |             | 1 International Clie From account se International Clie Private Clients                 |                   | 3512              | 143     |            |
| 13               | https://www.deutsche-bank.de/opra4/pfb/advisor-appointments                                           | <b>TRUE</b>                | unknown   |         | 2019-07-10T16:1        |       |                                             |             | 1 (Redirect to https://www.deutsche-bank.de/opra4/pfb/advisor-appointments/)            |                   |                   | 108     |            |
| 14               | https://www.deutsche-bank.de/vk/index.htm                                                             | <b>TRUE</b>                | text/html |         | 29747 2019-01-16T15:5  |       |                                             |             | 1 Home ÄCÁEÅ* D Unser Wealth Management hilft Privatpersonen und                        |                   | 687               | 168     |            |
| 15               | https://www.deutsche-bank.de/gk.html                                                                  | <b>TRUE</b>                | text/html |         | 346574 2019-11-05T13:3 |       |                                             |             | L GeschĤftskundi Deutsche Bank ( Geschäftskunder Mehr FlexibilitĤ)                      |                   | 5307              | 210     |            |
| 16               | https://www.deutsche-bank.de/fk/                                                                      | <b>TRUE</b>                | text/html |         | 37808 2019-10-28T08:4  |       |                                             |             | 1 Home &C" Deuts: Lösungen und Si Existenzgründun Mehr Service fA3                      |                   | 1012              | 192     |            |
| 17               | https://www.deutsche-bank.de/ioek/                                                                    | <b>TRUE</b>                | text/html |         | 38708 2019-07-04T13:2  |       |                                             |             | 1 Home AcAEA* D Lösungen und Si Cash Manageme Umfassender Lei                           |                   | 1019              | 188     |            |
| 18               | https://www.deutsche-bank.de/pk/investments/investments-im-ueberblick.html                            | <b>TRUE</b>                | text/html |         | 220783 2019-11-05T13:3 |       |                                             |             | 1 Investments im Ä Mit fundierter Exi Expertise Invest Finden Sie intere                |                   | 2827              | 143     |            |
| 19               | https://www.deutsche-bank.de/pk/sparen/sparen-im-ueberblick.html                                      | <b>TRUE</b>                | text/html |         | 252302 2019-11-05T13:3 |       |                                             |             | 1 Sparen und Anle Initiative Sparen Sparen Anlage Sparen und Anle                       |                   | 3480              | 143     |            |
| 20               | https://www.deutsche-bank.de/pk/investments/investments-im-ueberblick/private-banking/leistungsuebers | <b>TRUE</b>                | text/html |         | 218378 2019-11-05T13:5 |       |                                             |             | 1 LeistungsÄl4ber: Hier finden Sie a investments priv Jede Generation                   |                   | 2803              | 144     |            |
|                  |                                                                                                    | construction of the second |           |         |                        |       |                                             |             |                                                                                         |                   | -----             |         |            |

**Figure 3.9:** Content Analysis Tool export [Screenshot taken by the authors of this paper.]

```
1 \; | \; # \# \# \; items.py \; # \# \# \#2 class OebbContentAuditItem (scrapy.Item):
3 # define the fields for your item here like:
4 \mid \text{url} = \text{scrapy.Field}()5 content_type = scrapy.Field()
6 status = scrapy. Field ()
7 title = scrapy.Field()
8 h1 = scrapy.Field()
```
**Listing 3.1:** Item class for the ÖBB content audit

content. The results were very promising not only in regard to completeness of the content audit, but also in the extendability of Scrapy. One can further add more columns as from the HTTP response object or from the content of the page with ease. The only restriction is that the user has to have basic Python programming knowledge as no GUI is provided with this tool.

```
1 #### spiders/oebb_content_audit.py ####
2 import scrapy
3 from scrapy. linkextractors import LinkExtractor
4 from scrapy.spiders import Rule , CrawlSpider
5 from oebb_scraper .items import OebbContentAuditItem
6
7 class OebbContentAuditSpider ( CrawlSpider ):
8 name = "oebb_countent_audit"
9
10 allowed_domains = ["www.oebb.at"]
11
12 start_urls = ["https://www.oebb.at/"]
13 \vert custom_settings = {
14 | # specifies exported fields and order
15 'FEED_EXPORT_FIELDS ': ["url", " content_type ", "status", "title", "h1"],
16 }
17
18 rules = [19 Rule(
20 LinkExtractor (
21 | canonicalize=True,
22 unique=True
23 ),
24 follow=True,
25 callback="parse_items"
26 )
27 ]
28
29 def start requests (self):
30 for url in self.start_urls:
31 yield scrapy.Request(url, callback=self.parse, dont_filter=True)
32
33 def parse_items (self, response):
34 item = OebbContentAuditItem ()
35 item['url '] = response .url
36 item['content_type '] = response .headers.get('Content -Type ')
37 item['status'] = response.status
38 item['title'] = self.get_tag_text(response, 'title')
39 item['h1'] = self.get_tag_text(response, 'h1')
40 return item
41
42 @staticmethod
43 def get_tag_text (response, tag):
44 | # ::text css pseudo selectors
45 text = response.css(tag + ':: text').get()
46 if text is None:
47 | return ''
48 return text.strip()
```
**Listing 3.2:** Spider class for the ÖBB content audit

<span id="page-29-0"></span>

|                                                                                                    | <b>B</b>                |              | D                                                       |                                                   |
|----------------------------------------------------------------------------------------------------|-------------------------|--------------|---------------------------------------------------------|---------------------------------------------------|
| lurl                                                                                                    | content_type            | status title |                                                         | h1                                                |
| 2 https://www.oebb.at/                                                                                                | text/html:charset=UTF-8 |              | 200 ÖBB - Startseite                                    | Topaktuelle Informationen                         |
| 3 https://www.oebb.at/de/reiseplanung-services/vor-ihrer-reise/reisereservierung.html                                 | text/html:charset=UTF-8 |              | 200 ÖBB - Reisereservierung                             | Reisereservierung                                 |
| https://www.oebb.at/de/reiseplanung-services/am-bahnhof/bahnhofsinformation.html                                      | text/html:charset=UTF-8 |              | 200 ÖBB - Bahnhöfe & Verkaufsstellen                    | Bahnhöfe & Verkaufsstellen                        |
| 5 https://www.oebb.at/de/reiseplanung-services/vor-ihrer-reise/haus-haus-gepaeck.html                                 | text/html:charset=UTF-8 |              | 200 ÖBB - Haus-Haus-Gepäck                              | Haus-Haus-Gepäck                                  |
| 6 https://www.oebb.at/de/reiseplanung-services/vor-ihrer-reise/reiseversicherung.html                                 | text/html:charset=UTF-8 |              | 200 ÖBB - Reiseversicherung                             | Stornoversicherung                                |
| https://www.oebb.at/de/reiseplanung-services/vor-ihrer-reise/mit-kindern-unterwegs.html                               | text/html;charset=UTF-8 |              | 200 ÖBB - Mit Kindern unterwegs                         | Mit Kindern unterwegs                             |
| 8 https://www.oebb.at/de/reiseplanunq-services/vor-ihrer-reise/senior-mobil.html                                      | text/html:charset=UTF-8 |              | 200 ÖBB - Senior Mobil BeraterInnen                     | Senior Mobil                                      |
| 9 https://www.oebb.at/de/reiseplanung-services.html                                                                   | text/html:charset=UTF-8 |              | 200 ÖBB - Reiseplanung & Services                       | Reiseplanung & Services                           |
| 10 https://www.oebb.at/de/fahrplan/fahrplanbilder.html                                                                | text/html;charset=UTF-8 |              | 200 ÖBB - Fahrplanbilder                                | Fahrplanbilder                                    |
| 11 https://www.oebb.at/de/reiseplanung-services/vor-ihrer-reise/mit-haustieren-verreisen.html text/html;charset=UTF-8 |                         |              | 200 ÖBB - Mit Haustieren verreisen                      | Mit Haustieren verreisen                          |
| 12 https://www.oebb.at/de/fahrplan/baustelleninformation.html                                                         | text/html:charset=UTF-8 |              | 200 ÖBB - Geplante Baustellen                           | Geplante Baustellen                               |
| 13 https://www.oebb.at/de/fahrplan/fahrplanauskunft/scottymobil.html                                                  | text/html:charset=UTF-8 |              | 200 ÖBB - SCOTTY mobil                                  | SCOTTY mobil                                      |
| 14 https://www.oebb.at/de/fahrplan.html                                                                               | text/html:charset=UTF-8 |              | 200 ÖBB - Fahrplan                                      | Fahrplan                                          |
| 15 https://www.oebb.at/de/fahrplan/fahrplanauskunft.html                                                              | text/html;charset=UTF-8 |              | 200 ÖBB - Fahrplanauskunft SCOTTY                       | Fahrplanauskunft                                  |
| 16 https://www.oebb.at/de/tickets-kundenkarten/businessreisen/businesskonto.html                                      | text/html:charset=UTF-8 |              | 200 ÖBB - Das ÖBB Businesskonto                         | Das ÖBB Businesskonto                             |
| 17 https://www.oebb.at/de/tickets-kundenkarten/businessreisen/kundenberater.html                                      | text/html:charset=UTF-8 |              | 200 ÖBB - Geschäftskunden-BeraterInnen                  | Geschäftskunden-Berater/innen                     |
| 18 https://www.oebb.at/de/rechtliches/datenschutz-videoueberwachung.html                                              | text/html;charset=UTF-8 |              | 200 ÖBB - Datenschutzinformationen zur Videoüberwachung | Informationen zur Video-Überwachung               |
| 19 https://www.oebb.at/de/rechtliches/zertifizierung.html                                                             | text/html:charset=UTF-8 |              | 200 ÖBB - Zertifikat für Barrierefreiheit               | Unsere Website ist nun barrierefrei-zertifiziert! |
| 20 https://www.oebb.at/static/tarife/de/index.html                                                                    | text/html:charset=UTF-8 |              | 200 ÖBB Tarife - Tarifbestimmungen                      |                                                   |

Figure 3.10: The resulting content inventory after running the oebb\_scraper Scrapy project. [Screenshot taken by the authors of this paper.]

### <span id="page-30-0"></span>**Chapter 4**

## **Conclusion**

A common task for information architects, web designers and many more, is to get an overview of the hierarchy of a website. Creating sitemaps is a usual approach to this problem. To get a better grasp on said sitemap, it is often represented as a tree or graph in a visual sitemap. Since the manual approach of creating them is time consuming, there exists a small variety of tools that generate visual sitemaps automatically, such as PowerMapper, DynoMapper, VisualSitemapper and VisualSitemaps. None of these tools produce a visual sitemap of the same quality as a manually created one. They all come with their downsides but an important upside can still be noted: The active time needed to generate a visual sitemap is a maximum of a few minutes (ignoring the time the tools take to generate the sitemaps). VisualSitemapper is the only free tool, but since its features are very limited it cannot really be recommended for professional use. VisualSitemaps is only available for monthly plans and can be recommended for smaller websites but the results for larger websites become quite cluttered and unreadable. DynoMapper is the most expensive tool but it offers better usability of exports for larger websites. PowerMapper is the only paid tool that can be bought with a one-time license. Not only is the hierarchy produced by the tool the best but also the export and navigation features for larger websites stand out.

Content audits on the other hand provide a possibility to get a quick overview over all pages available on a website. In addition to this overview, one can also scan the pages for their title, header, HTTP status codes and so on. The variety of content audit tools is larger than of visual sitemap tools and URL Profiler, Screaming Frog, Content Analysis Tool and Scrapy were some of them. Screaming Frog and URL Profiler are too expensive for the results they produce. The URL Profiler crawl lasts too long. After 3 hours it has not processed every URL and most of the elements that should have been analyzed were empty or its value were null. The performance of Screaming Frog is significantly better. The crawling is fast, and it offers additional features like the XML and visualization trees that work very well. The result and performance of the Content Analysis Tool (CAT) is comparable to Screaming Frog. Scrapy presents a completely different approach to this problem. It is a framework for Python and does not provide a GUI. Not only were the results comparable to the paid tools, but it even provided far better extendability than the others. Additionally, it is open source and released under the BSD license, therefore it is free to use. For users with basic programming experience, Scrapy can definitely recommended.

# <span id="page-31-0"></span>**Bibliography**

- 3M [2019]. *Powerful Content and Back Link Auditor Software*. 301 Media. 24 Nov 2019. [https : / /](https://urlprofiler.com) [urlprofiler.com](https://urlprofiler.com) (cited on page [17\)](#page-21-0).
- AS [2019]. *Create a visual map of your site*. Alentum Software. 24 Nov 2019. [http://visualsitemapper.](http://visualsitemapper.com) [com](http://visualsitemapper.com) (cited on page [13\)](#page-17-0).
- CI [2019]. *Content Inventory and Analysis Made Easier*. Content Insight. 24 Nov 2019. [https://content](https://content-insight.com)[insight.com](https://content-insight.com) (cited on page [21\)](#page-25-0).
- DM [2019]. *Create Sitemaps Sitemap Generator Visual Sitemap Generator*. Dynomapper. 24 Nov 2019. <https://dynomapper.com> (cited on page [12\)](#page-16-0).
- Jacobs, Kevin [2016]. *How to scrape a website using Python + Scrapy in 5 simple steps*. 2016. [https:](https://www.data-blogger.com/2016/08/18/scraping-a-website-with-python-scrapy/) [//www.data-blogger.com/2016/08/18/scraping-a-website-with-python-scrapy/](https://www.data-blogger.com/2016/08/18/scraping-a-website-with-python-scrapy/) (cited on page [22\)](#page-26-0).
- PM [2019]. *Website Testing and Site Mapping Tools*. PowerMapper. 24 Nov 2019. [https://powermapper.](https://powermapper.com) [com](https://powermapper.com) (cited on page [5\)](#page-9-0).
- SF [2019]. *SEO, Search Engine Marketing & Optimisation Agency*. Screaming Frog. 24 Nov 2019. <https://screamingfrog.co.uk> (cited on page [17\)](#page-21-0).
- SH [2019]. *A Fast and Powerful Scraping and Web Crawling Framework*. Scrapinghub. 24 Nov 2019. <https://scrapy.org> (cited on page [21\)](#page-25-0).
- VS [2019]. *Autogenerate Beautiful Sitemaps & Screenshots*. VisualSitemaps. 24 Nov 2019. [https://](https://visualsitemaps.com) [visualsitemaps.com](https://visualsitemaps.com) (cited on page [9\)](#page-13-0).